### \* onisep TOUTE L'INFO SUR LES MÉTIERS **ET LES FORMATIONS** GUIDES RENTRÉE 2019

**EN CLASSE** 

académie de Nantes

DE 3E

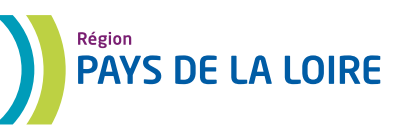

**PRÉPARER SON** 

**ORIENTATION** 

www.onisep.fr/lalibrairie

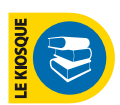

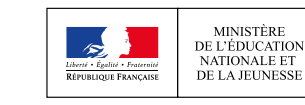

MINISTÈRE<br>DE L'ENSEIGNEMENT SUPÉRIEUR,<br>DE LA RECHERCHE<br>ET DE L'INNOVATION

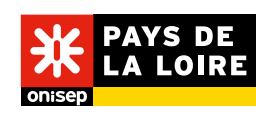

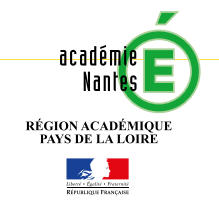

**GUIDE** 

*MMMMI* 

WW

ÉLÈVE

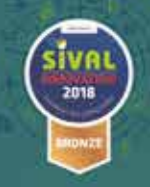

# **CHOISISSEZ VOTRE FORMATION**

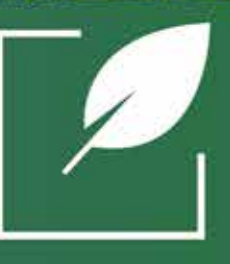

# WWW.VOTREAVENIRVEGETAL.FR

# LE VÉGÉTAL UN PÔLE LEADER QUI FORME ET RECRUTE EN PAYS DE LA LOIRE !

international . horticulture ñent envir ıre biodiversi technoloaie biologievegetale

# ANGERS 1ER PÔLE DE FORMATION DU VÉGÉTAL EN FRANCE

- $\cdot$  Des formations du CAPA à Bac + 8
- Des établissements renommés :

Lycée Angers Le Fresne

**Campus de Pouillé** 

**AGROCAMPUS OUEST** 

**ESA (Ecole Supérieure d'Agricultures)** 

**ISTOM** 

**Université d'Angers** 

Et une centaine d'autres établissements en Pays de la Loire

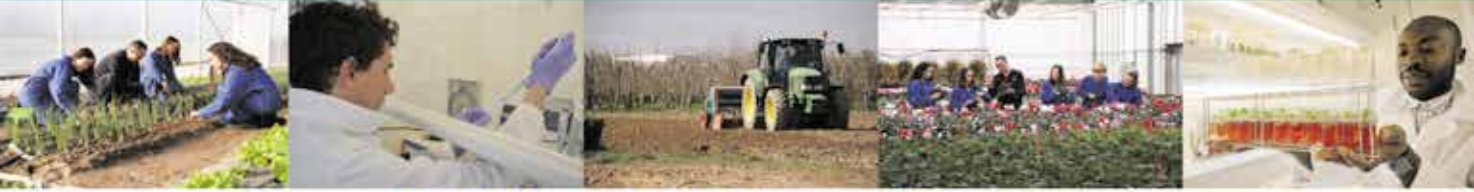

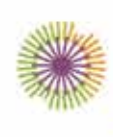

piectif

égétal

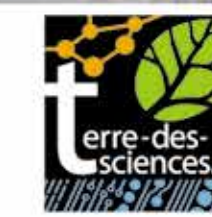

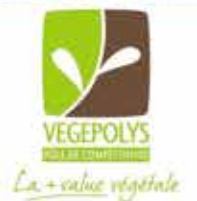

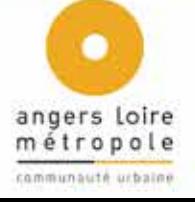

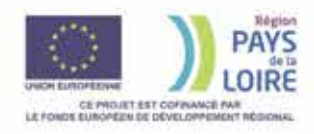

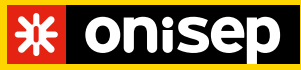

Office national d'information sur les enseignements et les professions Établissement public sous tutelle du ministère de l'Éducation nationale et de la Jeunesse et du ministère de l'Enseignement supérieur, de la Recherche

et de l'Innovation 12, mail Barthélemy Thimonnier, CS 10450 Lognes 77437 Marne-la-Vallée Cedex 2 Tél. : 01 64 80 35 00

Directeur de la publication: Michel Quéré Directrice adjointe de la publication: Marie-Claude Gusto

Éditions cross-média Cheffe de département: Sandrine Marcillaud-Authier Correction : Pauline Coullet

Ressources documentaires Chef de département: Gilles Foubert Documentation : Claire Magimel, Dominique Kanonidis, Nathalie Remonus

**Handicap** Cheffe de service : Hélène Legault-de Compiègne

Service de création et de fabrication multimédia Chef de service et direction artistique : Bruno Delobelle Maquette et mise en pages: Corinne Dastot Iconographie : Christelle Michelet Fabrication : Laurence Parlouer

Photogravure : Key Graphic (Paris)

Diffusion et commercialisation Onisep VPC, 12 mail Barthélemy Thimonnier, CS 10450 Lognes, 77437 Marne-la-Vallée Cedex 2 Internet: onisep.fr/lalibrairie Relations clients: service-clients@onisep.fr

Publicité : Mistral Media 22, rue Lafayette, 75009 Paris Directeur général : Luc Lehéricy (luc.lehericy@mistralmedia.fr) Tél. : 01 40 02 99 00

sans accord préalable de l'Onisep.

Plan de classement Onisep : ENS 72 00 20 Le kiosque : LEGT/LP Dépôt légal : novembre 2018 Reproduction, même partielle, interdite

DÉLÉGATION RÉGIONALE DES PAYS DE LA LOIRE Adresse : 32 rue du Fresche Blanc 44322 Nantes cedex 3 Tél. : 02 40 16 02 16 Courriel : dronantes@onisep.fr Directeur délégué : Patrice HERZECKE Rédacteur en chef: Valérie SOURISSEAU Rédaction : Véronique MOMBRUNO Maquette/mise en pages: Jean-Marie SCAL Publicité : Mistral Média ISSN: 979-10-92385-94-6 Dépôt légal : janvier 2019

**Impression: MORDACQ** 

# **APRÈS LA 3<sup>E</sup> , CHOISIR SON ORIENTATION**

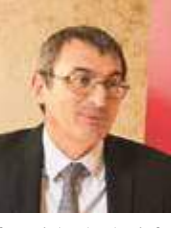

L'année de 3<sup>e</sup> est une année essentielle. Pour la grande majorité d'entre vous, elle vient conclure une étape de votre formation par l'obtention du socle commun de connaissances, de compétences et de culture et du DNB (diplôme national du brevet). C'est une première validation dans un parcours scolaire qui vous amènera progressivement à une insertion dans l'emploi. Pour vous aider dans ce processus, le «parcours Avenir» vient à l'appui de votre orientation et conforter votre projet personnel, et l'Onisep est des plus actifs pour

fournir toutes les informations pouvant vous aider dans la construction et la discussion de vos choix d'orientation. Cette année de 3<sup>e</sup> est donc un moment déterminant pour amorcer votre poursuite d'études. Trois grandes perspectives se présentent à vous. La première répond à une logique de professionnalisation qui amène l'élève, en 2ans, à pouvoir se présenter sur le marché du travail avec un CAP (certificat d'aptitude professionnelle) dans des domaines très variés car coexistent dans ce diplôme près de 190 spécialités qui vous permettent de prétendre à un emploi. La deuxième perspective est de s'orienter vers l'obtention d'un baccalauréat professionnel. Il s'agit pour vous de consolider vos connaissances générales tout en obtenant des compétences professionnelles dans de nombreuses spécialités de production et de services. De ce fait, le baccalauréat professionnel est tout à la fois un diplôme d'insertion professionnelle et un diplôme de poursuite d'études, en particulier avec une trajectoire à privilégier vers les STS (sections de techniciens supérieurs). Enfin, la troisième perspective est celle de la poursuite d'études en lycée, dans la voie générale et/ou technologique, avec une année de 2de qui vous permettra de découvrir de nouveaux enseignements et de poursuivre votre orientation par un choix complémentaire pour les années de <sup>re</sup> et de terminale. Pour ceux qui emprunteront la voie générale, vous préparerez un baccalauréat réorganisé, laissant plus de place au contrôle continu tout au long des années de <sup>re</sup> et de terminale, et à des épreuves finales en nombre plus limité. Cette troisième perspective, dominante en nombre d'élèves au niveau national, conduit également à des poursuites d'études variées dans l'enseignement supérieur.

> **Michel Quéré**  Directeur de l'Onisep

**Sommaire** 

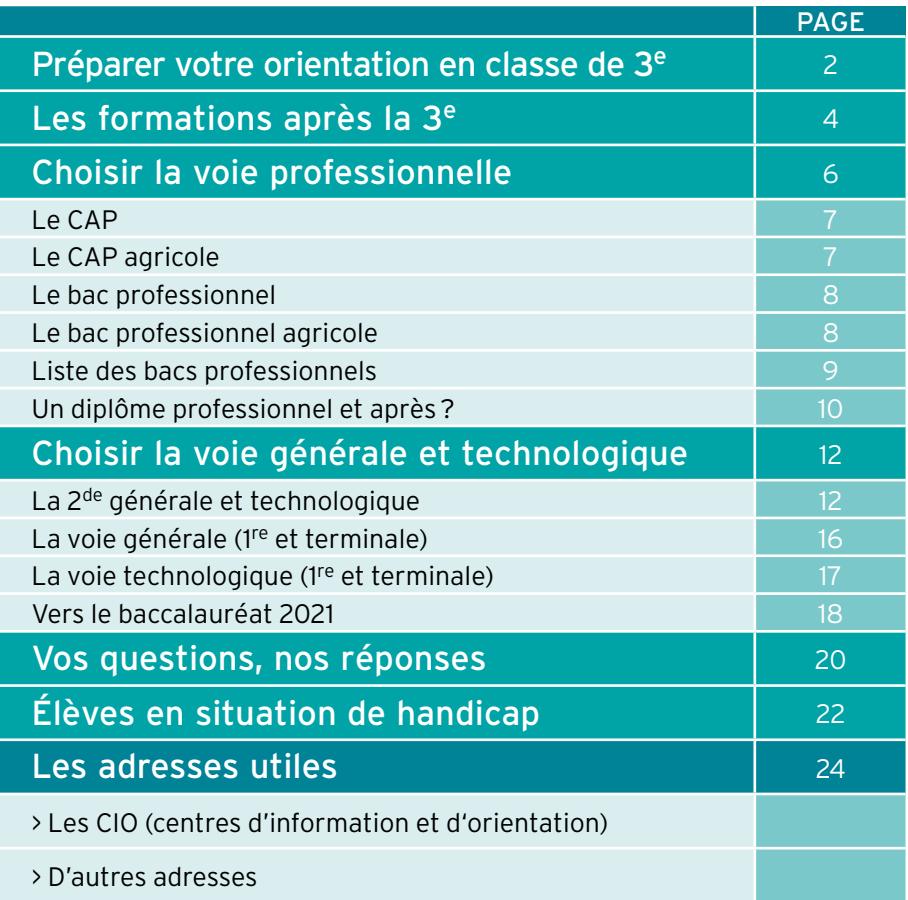

Découvrez et commandez en un clic nos publications www.onisep.fr/lalibrairie

# *ÉLÈVES ET PARENTS : DES RESSOURCES POUR VOUS ACCOMPAGNER*

C'est l'heure des choix... mais aussi des questions : Quelle poursuite d'études ? Quel diplôme préparer ? Pour mieux comprendre et mieux décider : des outils pour les

collégiens et leurs familles à découvrir en version papier et sur internet tout au long de l'année !

#### *JE VEUX ALLER EN VOIE PROFESSIONNELLE*

#### MINI-STAGES EN LYCÉE PRO

Dès le mois de janvier, des lycées professionnels proposent des mini-stages pour découvrir ou mieux connaitre la voie professionnelle (CAP, bac pro...).

**ORE SION BM** 

Enseignements généraux et professionnels, stages, diplômes …Retrouvez l'essentiel à retenir sur la voie professionnelle aux pages 6 à 10 de ce guide.

#### **Encore plus d'infos sur la voie professionnelle :**

CAP, Bac pro : quelle formation me permet d'accéder au métier que j'envisage ? Quelles sont les modalités de préparation (sous statut scolaire, par apprentissage) ? Et les possibilités de poursuite d'études ?

**www.onisep.fr/voie-pro** : le site qui vous propose des pistes et des outils pour préparer votre projet de formation.

#### *JE VEUX ALLER EN SECONDE GÉNÉRALE ET TECHNOLOGIQUE*

Rendez-vous aux pages 12 à 18 de ce guide pour vous informer sur la seconde générale et technologique, les enseignements et les volumes horaires de la 2<sup>de</sup> à la terminale.

#### **Les enseignements optionnels et enseignements de spécialités à la rentrée dans l'académie de Nantes :**

7 enseignements de spécialités (sur les 12 existants) seront proposés systématiquement dans tous les lycées préparant au bac général : Histoire-géographie, géopolitique ; Humanités, littérature et philosophie ; Langues, littérature et cultures étrangères ; Mathématiques ; Physique-chimie ; Sciences de la vie et de la terre ; Sciences économiques et sociales.

**Consultez la liste complète par établissement sur www.ac-nantes.fr** rubrique : Académie > Collèges et lycées > Options et enseignements de spécialités

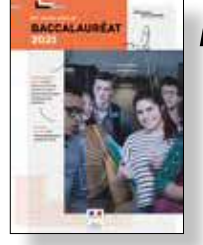

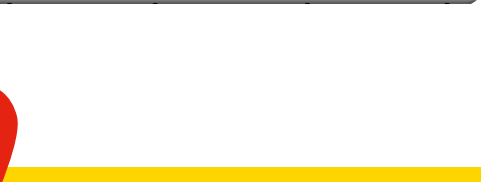

L'offre de formations professionnelles, générales et technologiques dans l'académie de Nantes évolue régulièrement. Consultez **www.onisep.fr**  et **www.onisep.fr/nantes**

### **EN ROUTE VERS LE**

En 2021, une nouvelle organisation du baccalauréat général se met en place.

Pour en savoir plus, consultez le document d'information aux familles à télécharger sur **education.gouv.fr/bac2021**

#### *J'AI ENCORE DES QUESTIONS, J'AI BESOIN D'UN CONSEIL ?*

#### *des ressources pour vous accompagner*

*MON ENFANT NE SAIT PAS VERS QUOI S'ORIENTER*

Prenez contact avec un ou un/e psychologue de l'Éducation nationale spécialité orientation en centres d'information et d'orientation (CIO) ou dans votre établissement. (Adresses des CIO en fin de ce guide).

Retrouvez aussi des conseillers à votre écoute sur **[monorientationenligne.fr](http://www.monorientationenligne.fr)**  par mail, tchat et téléphone.

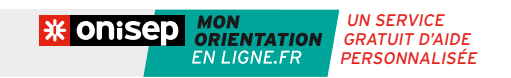

Consultez le site du rectorat, pour vous informer sur la procédure d'affectation.

> www.ac-nantes.fr > rubrique orientation et insertion

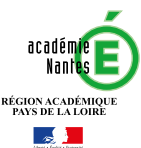

#### *AVEZ-VOUS D'AUTRES GUIDES POUR ME DOCUMENTER ?*

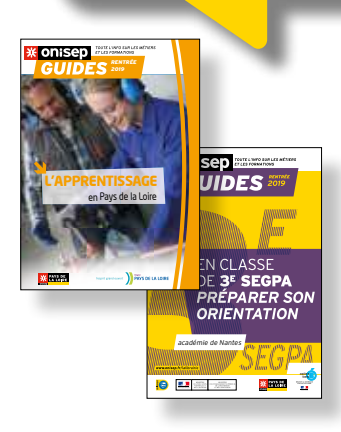

«Après la 3e», «Après la 3e Segpa», «Guide de l'apprentissage»… des guides gratuits pour vous aider à vous repérer dans les différentes voies de formation et connaitre l'offre des établissements scolaires de l'académie.

Ces guides sont en téléchargement sur **www.onisep.fr/nantes** rubrique *Guides d'orientation*.

Vous les trouverez également en format papier dans les CIO, les établissements scolaires et à la librairie Onisep à Nantes.

#### PENSEZ AUX PORTES OUVERTES !

N'hésitez pas à vous rendre aux portes ouvertes des établissements ! C'est l'occasion de découvrir les locaux, de rencontrer des enseignants et des élèves en formation, de poser des questions sur la formation qui vous intéresse, etc.

Pour connaître toutes les dates de portes ouvertes, rendez-vous sur **www.onisep.fr/nantes** rubrique *Agenda de l'orientation.*

### *N'OUBLIEZ PAS LES SALONS*

Les forums et les salons sont aussi fait pour vous aider. Y aller c'est bien. Bien les préparer avec le kit pédagogique c'est encore mieux !

**http://kitpedagogique.onisep.fr/forum-orientation**

#### *DES SITES INTERNET POUR VOUS AIDER...*

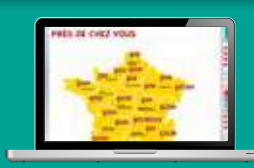

#### www.onisep.fr/nantes

**Ø** Je découvre des informations spécifiques et utiles à mon orientation dans mon académie.

**◆ Je consulte la rubrique « Publications** de la région » pour avoir accès aux dernières mises à jour de la carte des formations.

Je m'informe sur les dates des journées portes ouvertes, les salons d'information.

**Ø** Je découvre des informations sur les métiers et les secteurs dans ma région.

#### www.onisep.fr

**Ø** Je consulte la rubrique « Lycée, CFA » pour m'informer sur les choix de formation, les dispositifs spécifiques au lycée.

J'utilise la recherche thématique et géolocalisée pour trouver un établissement, un diplôme (CAP, bac pro, bac général...), une langue vivante, etc..

#### *SPÉCIAL PARENTS*

#### www.onisep.fr/parents

Des contenus pour accompagner vos enfants dans leur choix d'orientation et les aider dans leur réflexion vous sont spécialement destinés !

La foire aux questions : http://www.onisep.fr/Parents/ Vos-questions-nos-reponses/ Mon-enfant-est-aucollege/ Mon-enfant-est-en-3e

**Colle Kit Parents:** http://kitparents.onisep.fr/apresla3eme

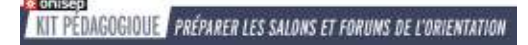

# PRÉPARER VOTRE ORIENTATION EN CLASSE DE 3<sup>E</sup>

◈

La classe de 3<sup>e</sup> marque la fin de votre parcours au collège. Deux grandes voies de formation s'offrent à vous pour la rentrée suivante: voie générale et technologique et voie professionnelle.

#### z*LES ÉTAPES CLÉS DE VOTRE ANNÉE*

#### De septembre à décembre

#### **Le temps de la réflexion**

◈

Dès le 1er trimestre, il est important de vous informer sur les parcours de formation possibles après la 3<sup>e</sup> et de faire le point sur vos compétences scolaires, vos goûts et vos centres d'intérêt.

- Renseignez-vous au CDI (centre de documentation et d'information) de votre collège sur les différentes formations et les métiers qui leur correspondent. - Prévoyez des échanges avec votre professeur principal et le psychologue de l'Éducation nationale intervenant au collège.

- Préparez votre stage d'observation en milieu professionnel pour vous sensibiliser à la réalité du monde du travail et tester un projet de formation ou de métier.

- Pensez à noter sur votre agenda les rendez-vous importants de l'année, comme les salons ou les JPO (journées portes ouvertes) dans les lycées, CFA (centres de formation d'apprentis) et autres établissements. - Conservez la trace de vos recherches et renseignez le parcours Avenir dans Folios ou tout autre espace dédié comme l'ENT (espace numérique de travail) de votre collège *(lire page ci-contre)*.

#### De janvier à février

#### **Les intentions provisoires**

Sur la fiche de dialogue 1 remise par le collège, vous devez formuler un ou plusieurs vœux provisoires : - 2<sup>de</sup> GT (générale et technologique) ou 2<sup>de</sup> spécifique (pour les bacs STHR et TMD, *lire p. 4*);

- 2de professionnelle;

- 1re année de CAP.

Parallèlement, continuez à approfondir votre information grâce aux JPO et aux mini-stages organisés dans les lycées. C'est l'occasion de découvrir les enseignements et les spécialités, d'assister à un cours et de rencontrer des élèves et des professeurs.

#### **SI En mars**

#### **La proposition du conseil de classe**

Le conseil de classe du 2<sup>e</sup> trimestre émet un avis provisoire d'orientation. Cette proposition constitue la base pour qu'avec vos parents vous puissiez dialoguer avec votre professeur principal et le psychologue de l'Éducation nationale en vue du choix définitif.

#### 

#### **1** Fiche de dialogue

Aussi appelée fiche-navette ou fiche de liaison, elle est présente lors des différentes phases d'orientation. Y sont notés: les vœux provisoires de l'élève (au 2<sup>e</sup> trimestre); les vœux définitifs (au 3<sup>e</sup> trimestre); les propositions du conseil de classe ; la décision d'orientation du chef d'établissement, voire celle de la commission d'appel. Ce document a une valeur juridique.

#### 2 Demande d'affectation

Dans un dossier, l'élève indique, par ordre de préférence, les formations et les établissements où il voudrait s'inscrire. Pour s'inscrire en CFA (centre de formation d'apprentis), en MFR (maison familiale rurale) ou en établissement privé, l'élève doit impérativement contacter les établissements souhaités.

#### **3** Appel

En cas de désaccord avec l'orientation prononcée par le chef d'établissement, la famille de l'élève peut faire appel, dans un délai de 3 jours ouvrables après la notification de la décision d'orientation. Elle joint alors à la fiche de dialogue une lettre adressée au président de la commission d'appel expliquant les motifs de l'appel et/ou demandant à être entendue par la commission. La famille peut également se faire représenter.

#### **4** Notification d'affectation

◈

Elle indique dans quel établissement une place a été attribuée à l'élève. L'affectation est informatisée (via le logiciel Affelnet: affectation des élèves par le Net). Elle prend en compte quatre éléments: la décision d'orientation; l'ordre des vœux de l'élève et de sa famille; les résultats scolaires de l'élève; le nombre de places disponibles. Attention: cette notification ne constitue pas une inscription.

#### 2 **APRÈS LA 3<sup>e</sup>** <sup>l</sup> ONISEP l 2019

#### D'avril à mai

#### **Les choix définitifs**

Vous arrêtez vos vœux définitifs et les indiquez sur la fiche de dialogue 1. N'hésitez surtout pas à formuler plusieurs vœux. Sur le dossier de demande d'affectation 2, vous inscrirez: pour la 2de GT, les formations demandées et, pour chacune, les établissements souhaités; pour la voie professionnelle, le choix des spécialités professionnelles et les modalités de formation (statut scolaire ou apprentissage).

#### $\Sigma$  En juin

◈

#### **La décision d'orientation**

Le conseil de classe du 3<sup>e</sup> trimestre formule une proposition d'orientation:

- si elle correspond à votre demande, elle devient alors la décision d'orientation, notifiée par le chef d'établissement dans la fiche de dialogue; - si elle est différente, le chef d'établissement prend la décision définitive, après un entretien avec votre famille. En cas de désaccord avec cette décision, votre famille peut, dans un délai de 3 jours, faire appel 3 auprès d'une commission qui arrêtera la décision d'orientation définitive.

À tout moment de la procédure, si vous n'obtenez pas satisfaction, vous et votre famille pouvez opter pour le maintien dans la classe d'origine.

#### **S** Fin juin-début juillet

#### **L'affectation et l'inscription**

À partir du 1er juillet, vous recevez votre notification d'affectation 4 en lycée. Avec votre famille, vous devez impérativement vous inscrire 5 dans le délai indiqué sur le dossier. Sinon, la place qui vous a été attribuée sera considérée comme libre et pourra être proposée à un autre élève sur liste d'attente.

### **5** Inscription

Certains collèges permettent aux familles de valider via un compte Internet la demande d'inscription de leur enfant dans le lycée où il a été affecté. Sinon, un dossier est remis par le lycée à la suite de la procédure d'affectation. Le contenu du dossier d'inscription varie d'un lycée à l'autre.

En général, il comprend: le formulaire de demande d'inscription à compléter avec le certificat de sortie de l'établissement d'origine indiquant la décision de fin d'année, les bulletins scolaires de l'année de 3<sup>e</sup>, un justificatif de domicile et des photos d'identité de l'élève.

#### **L'entretien personnalisé d'orientation**

Organisé avec le psychologue de l'Éducation nationale du collège dès que possible dans l'année, cet entretien se déroule avec le professeur principal, vous et votre famille. L'objectifest de vous aider à faire le point sur votre scolarité et d'envisager les poursuites d'études qui vous conviennent.

#### **Le parcours Avenir**

**INFO + HHHHH** 

◈

Mis en place de la classe de 6<sup>e</sup> à la terminale, ce parcours vous permet de vous informer pour bien préparer votre orientation, de réfléchir à votre projet personnel et de découvrir le monde économique et professionnel, par exemple par une visite ou un stage en entreprise, des activités en classe conduites par vos enseignants ou le psychologue de l'Éducation nationale. L'application numérique Folios vous permet de conserver la trace de ces informations, de vos expériences et de vos compétences scolaires et extrascolaires.

#### **Handicap et affectation**

Élèves en situation de handicap, vous bénéficiez de priorités d'affectation. Faites le point sur vos résultats scolaires et vos projets d'orientation avec votre enseignant référent, votre professeur principal, le psychologue de l'Éducation nationale et le médecin de l'Éducation nationale. Visitez les établissements que vous souhaitez intégrer et rencontrez leurs responsables. À partir de là, vous pourrez ajuster votre projet de poursuite d'études.

#### *DISPOSITIONS CONCERNANT LE REDOUBLEMENT*

À titre exceptionnel, lorsque le dispositif d'accompagnement pédagogique mis en place n'a pas permis de pallier les difficultés importantes d'apprentissage rencontrées par l'élève, un redoublement peut être décidé par le chef d'établissement en fin d'année scolaire. Cette décision intervient à la suite d'une phase de dialogue avec l'élève et ses représentants légaux [...] après que le conseil de classe s'est prononcé. La décision de redoublement est notifiée par le chef d'établissement aux représentants légaux de l'élève [...]. Ces derniers peuvent faire appel de cette décision. La mise en œuvre d'une décision de redoublement s'accompagne d'un dispositif d'accompagnement pédagogique spécifique de l'élève concerné, qui peut notamment prendre la forme d'un programme personnalisé de réussite éducative. Une seule décision de redoublement peut intervenir durant la scolarité d'un élève avant la fin du cycle 4.

*Réf. Décret n° 2018-119 du 20 février 2018 - JO du 21/02/2018 - BO n° 8 du 22/02/2018 (extraits)*

# LES FORMATIONS APRÈS LA 3<sup>E</sup>

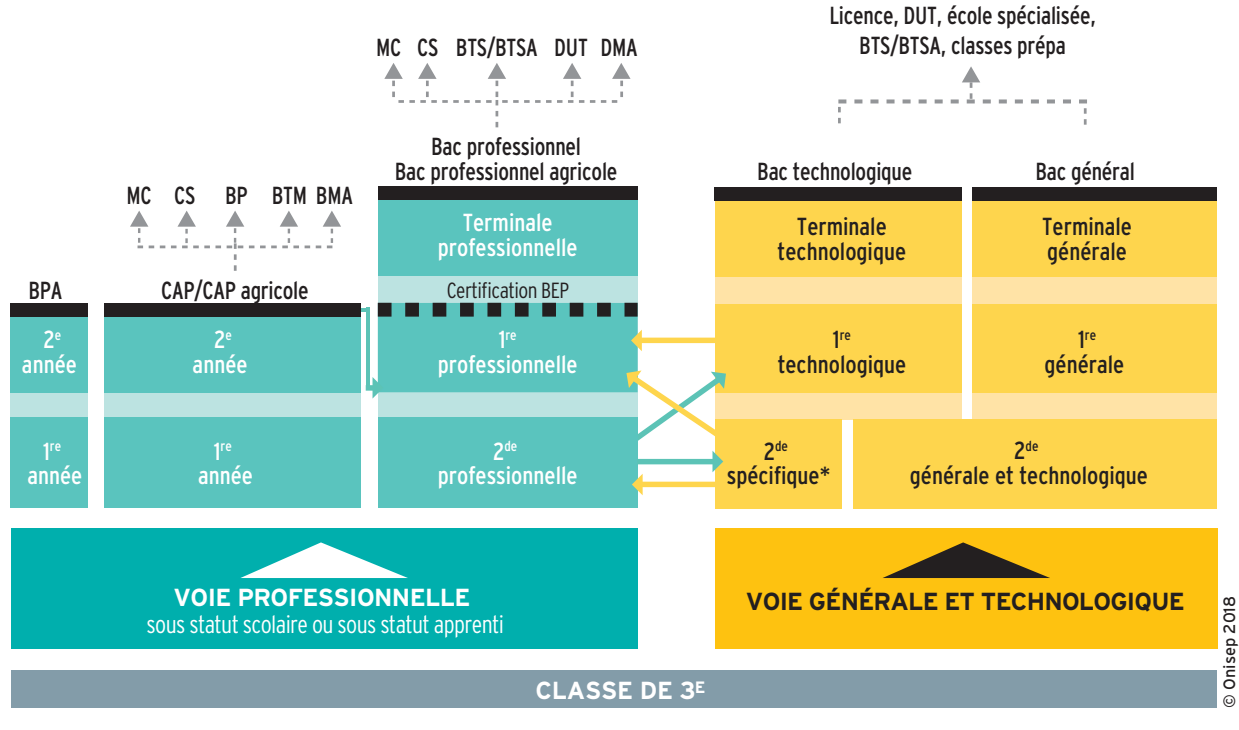

◈

**B** Passerelles entre les différentes voies

#### **CAP/CAP agricole**

◈

Premier niveau de qualification professionnelle, le CAP vise l'acquisition de techniques précises pour exercer un métier. On peut aussi poursuivre ses études, notamment en bac professionnel (lire p. 7).

#### **Bac professionnel/bac professionnel agricole**

Décliné dans de nombreuses spécialités, le bac professionnel offre un accès direct à l'emploi. La poursuite d'études est toutefois possible, notamment en BTS/BTSA (lire p. 8).

#### **Bac technologique**

Huit séries au choix: ST2S, STAV, STD2A, STHR, STI2D, STL, STMG, TMD. Le bac technologique conduit principalement à des études supérieures techniques à bac+ 2 (BTS/BTSA ou DUT), voire plus longues (écoles d'ingénieurs, de commerce, licence…) (lire p. 17).

#### **Bac général**

La voie générale se compose d'enseignements communs, d'enseignements de spécialité, et d'enseignements optionnels (lire p. 16).

#### **LEXIQUE**

BEP: brevet d'études professionnelles

- BMA: brevet des métiers d'art
- BP: brevet professionnel
- BPA: brevet professionnel agricole

BTM: brevet technique des métiers

BTS/BTSA: brevet de technicien supérieur/ brevet de technicien supérieur agricole

CAP/CAP agricole: certificat d'aptitude professionnelle/ certificat d'aptitude professionnelle agricole

CS: certificat de spécialisation agricole

DMA: diplôme des métiers d'art

DUT : diplôme universitaire de technologie

MC: mention complémentaire

\* Deux bacs technologiques se préparent à partir d'une 2de spécifique : STHR (sciences et technologies de l'hôtellerie et de la restauration); TMD (techniques de la musique et de la danse).

#### 4 **APRÈS LA 3<sup>e</sup>** <sup>l</sup> ONISEP l 2019

# CASIO.

◈

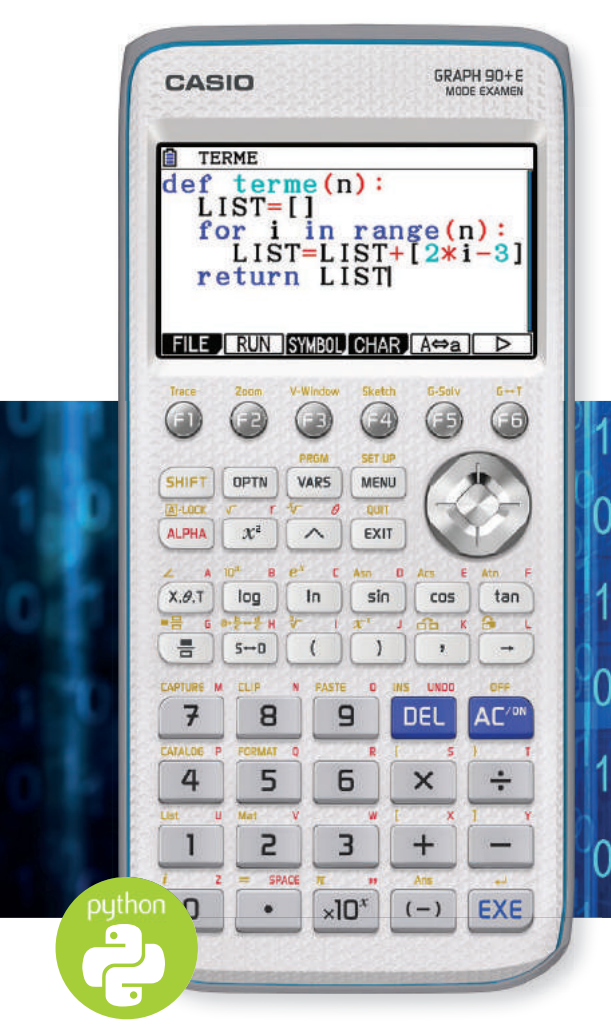

# ABORDEZ LE LYCÉE SEREINEMENT **AVEC CASIO!**

### **GRAPH 90+E**

'n

**Grand écran couleur** 

 $0$  1 0 1 0 1 0  $1$ 

Menu intuitif à icônes

Nouveau menu de programmation Python

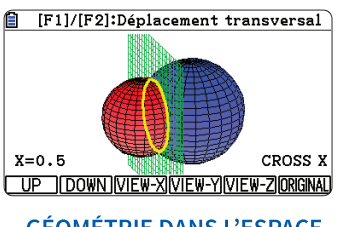

 $\bigoplus$ 

**GÉOMÉTRIE DANS L'ESPACE** 

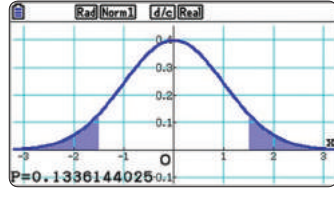

**STATISTIQUES** 

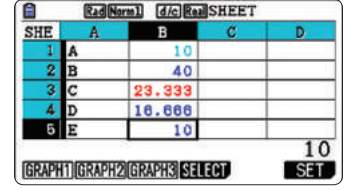

ັ0

**TABLEUR** 

#### You Chaîne **CASIO Education Tube**

Entraîne-toi et apprends facilement avec les vidéos CASIO (Tutoriels, exercices et corrigés...).

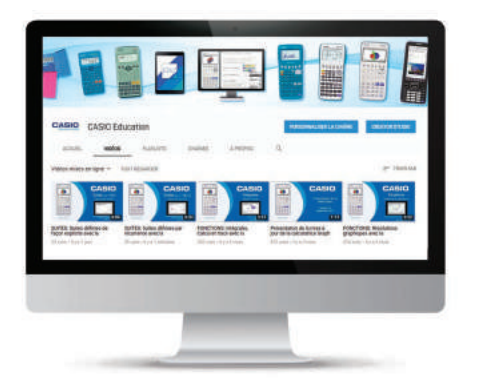

# CHOISIR LA VOIE PROFESSIONNELLE

Objectif: acquérir des compétences professionnelles de pointe qui offrent des débouchés dans des secteurs d'avenir et porteurs d'emplois en préparant le CAP ou le baccalauréat professionnel. À la rentrée 2019, la transformation de la voie professionnelle met en place des parcours plus personnalisés, mieux adaptés aux besoins de chacun, en vue d'une insertion immédiate ou d'une poursuite d'études.

♠

Ces formations peuvent être suivies sous statut scolaire ou en apprentissage.

#### z *DES ENSEIGNEMENTS GÉNÉRAUX*

En 1re année de CAP ou en 2de professionnelle, comme au collège, vous suivrez des enseignements généraux (français, mathématiques, histoire-géographie, langue étrangère, etc.). Mais vous les verrez sous un jour nouveau: plus concrets et davantage en relation avec les métiers préparés, comme la biologie pour la coiffure ou les sciences physiques pour l'électricité.

#### z *DES ENSEIGNEMENTS PROFESSIONNELS*

La moitié de l'emploi du temps sera consacrée aux enseignements professionnels: vous y apprendrez les techniques et les gestes du métier à l'aide d'outils et de matériels spécifiques. Ceux-ci se déroulent en cours, mais aussi sous forme de TP (travaux pratiques) et d'ateliers, en laboratoire, en salle informatique, parfois en extérieur. Le travail en petits groupes et en équipes est privilégié. Des projets liés à vos centres d'intérêt (sportifs, artistiques, à caractère professionnel, etc.) sont aussi prévus.

Des heures d'enseignement professionnel seront dédiées à la **r**éalisation d'un chef-d'œuvre en vue de l'examen final.

Certaines heures se dérouleront en co-intervention: dans certains cours d'enseignement professionnel interviendront à la fois le professeur d'enseignement professionnel et celui de français ou de mathématiques.

#### z *DES STAGES EN ENTREPRISE*

En CAP ou bac professionnel, vous aurez plusieurs périodes de formation en milieu professionnel (12 à 14 semaines en CAP, 18 à 22 semaines en bac professionnel) pour vous familiariser avec des situations de travail et avec le fonctionnement d'une entreprise en conditions réelles.

#### **À savoir**

◈

Des tests numériques de positionnement en français et en mathématiques ont lieu au cours de la 2<sup>e</sup> quinzaine de septembre en 2de professionnelle. Le test de positionnement de début d'année est la première étape de l'accompagnement personnalisé, qui permet aux lycéens de consolider leur maîtrise de l'expression écrite et orale et des compétences mathématiques essentielles dans la vie personnelle et professionnelle, nécessaires pour une poursuite dans l'enseignement supérieur ou une insertion dans l'emploi.

Le lycée vous prépare et vous accompagne dans vos démarches pour trouver un lieu de stage.

Ces stages en milieu professionnel vous permettent d'acquérir des compétences qui sont nécessaires pour la validation du diplôme préparé.

#### z *CONSOLIDATION, ACCOMPAGNEMENT PERSONNALISÉ ET PRÉPARATION À L'ORIENTATION*

Après un test de positionnement en début d'année, vous consoliderez votre maîtrise du français et des mathématiques si nécessaire.

Tout au long du parcours, selon vos besoins et vos projets personnels, vous pourrez bénéficier de soutien, d'aide à l'orientation, en particulier pour la préparation à l'insertion professionnelle ou à la poursuite d'études.

#### z *ET POURQUOI PAS L'APPRENTISSAGE?*

Choisir l'apprentissage, c'est suivre une formation qui prépare aux mêmes diplômes que la voie scolaire et qui alterne périodes de cours en CFA (centre de formation d'apprentis) et périodes de travail en entreprise. L'apprentissage s'effectue soit sur la totalité du CAP ou du bac professionnel, soit sur une partie du cursus, par exemple la ou les 2 dernières années de formation. Il s'adresse aux jeunes âgés de 16 à 29 ans révolus.

En tant qu'apprenti, vous signez un contrat de travail qui fait de vous un salarié à part entière de l'entreprise. Vous devez adopter les codes du monde professionnel (assiduité, ponctualité, sérieux dans le travail, respect des règles) et avez les mêmes vacances que les autres salariés (en général 5 semaines de congés payés par an). Vous recevez une rémunération qui va de 374 à 1168 € par mois selon votre âge et l'année du contrat.

Pour signer un contrat d'apprentissage, il vous faut, avec l'aide de votre établissement, chercher une entreprise. Mieux vaut démarrer ses demandes plusieurs mois avant le début de la formation. Une fois l'entreprise d'accueil trouvée, c'est cette dernière qui vous inscrit en CFA.

Pour les élèves en situation de handicap, l'apprentissage est accessible sans limite d'âge. Ceux-ci peuvent prolonger la durée de leur contrat et suivre un enseignement à distance s'ils ne peuvent pas fréquenter le CFA. Ils peuvent également bénéficier d'un aménagement de leurs conditions de travail en entreprise.

#### *choisir la voie professionnelle*

#### *LE CAP*

Le certificat d'aptitude professionnelle (diplôme de niveau V) vise l'acquisition de techniques précises pour exercer un métier.

Il est décliné dans près de 200 spécialités, relevant de différents domaines :

agriculture, élevage, aménagement, forêt • alimentation, hôtellerie, restauration • arts, artisanat, audiovisuel • auto– mobile, engins • bâtiment, travaux publics • bois, ameublement • chimie, physique • commerce, vente • électricité, électronique, énergie • gestion-administration • hygiène, sécurité • industries graphiques • matériaux : métaux, plastiques, papier • productique, mécanique • santé, social, soins • sports, loisirs • textile, habillement • transport, magasinage.

Retrouvez l'ensemble des spécialités sur www.onisep.fr.

Le CAP propose des parcours d'accès au diplôme adaptés dans leurs durées et leurs modalités : le CAP peut être préparé en 1 ou 2 ans en fonction des profils et des besoins de chacun.

Le CAP en 2 ans est proposé aux élèves issus de 3<sup>e</sup> pour acquérir un savoir-faire professionnel et des savoir-être solides.

Le cursus comprend:

◈

- des enseignements généraux (français, histoiregéographie ; mathématiques-sciences ; langue vivante étrangère…), dont les programmes s'inscrivent dans le contexte professionnel et sont articulés avec les enseignements professionnels ;

- des enseignements technologiques et professionnels se déroulent sous forme de cours, de TP (travaux pratiques) et de travaux en atelier, en intérieur ou en extérieur, en fonction de la spécialité choisie. Certaines heures se déroulent en cointervention avec le professeur de français ou le professeur de mathématiques. Un volume horaire est aussi consacré à la réalisation d'un chef-d'œuvre en vue du diplôme ;

- des périodes de formation en milieu professionnel (12 à 14 semaines de stages);

- des heures de consolidation, accompagnement personnalisé et préparation à l'orientation. Vous consoliderez si nécessaire votre maîtrise du français et des mathématiques.

#### **Changer d'orientation**

Quel que soit le cursus, il est possible de changer de voie ou de spécialité sans avoir à débuter un nouveau cycle. Pour cela, il faut déposer une demande, avant le mois de mai de l'année en cours. En fonction des motivations de l'élève, de ses aptitudes, des recommandations du conseil de classe et des capacités d'accueil de la filière souhaitée, le chef d'établissement peut donner un avis favorable à cette réorientation. Toutefois, avant d'intégrer sa nouvelle formation, l'élève devra suivre un « stage passerelle » pour découvrir sa nouvelle filière et acquérir les compléments nécessaires à sa réussite dans la formation visée.

Tout au long du parcours, selon vos besoins et vos projets personnels, vous pourrez bénéficier de soutien, d'aide à l'orientation, en particulier pour la préparation à l'insertion professionnelle et à la poursuite d'études.

Le CAP peut se préparer sous statut scolaire ou en apprentissage sur la totalité ou une partie du cursus.

Le parcours en 1 an est notamment proposé à des jeunes issus de 1re ou de terminale souhaitant acquérir un CAP ou à des jeunes déjà diplômés et dispensés en conséquence des épreuves générales ou bien encore à des sortants de 3<sup>e</sup> avec un projet professionnel solide et un bon niveau scolaire.

#### *LE CAP AGRICOLE*

◈

Le certificat d'aptitude professionnelle agricole est décliné dans une dizaine de spécialités. Il comprend:

- 3 modules d'enseignement général communs à toutes les spécialités, incluant lettres; histoire-géographie; éducation socio-culturelle; mathématiques; technologies de l'informatique et du multimédia; sciences économiques, sociales et de gestion; biologie-écologie; éducation physique et sportive; langues vivantes;

- 4 modules d'enseignement professionnel (sciences et techniques professionnelles);

- 1 stage individuel de 12 semaines en milieu professionnel; - 1 stage collectif de 1 semaine sur l'éducation à la santé, à la sécurité et au développement durable;

- 5 heures par semaine pour permettre une individualisation des parcours (renforcement des connaissances pour poursuivre des études…);

- 3 heures de pluridisciplinarité;

- 1 enseignement facultatif.

Pour les CAP agricoles, il y a une grille horaire différente par spécialité. Pour en savoir plus: www.chlorofil.fr, rubrique «Diplômes et référentiels».

## INFO +

#### **Période d'accueil**

À la rentrée scolaire, les lycées professionnels organisent une période d'accueil pour favoriser votre intégration au sein de l'établissement, vous expliquer les attentes des équipes pédagogiques et vous sensibiliser au monde de l'entreprise.

#### **Consolidation de l'orientation**

Au début de la <sup>1re</sup> année de CAP ou de 2<sup>de</sup> professionnelle, vous pouvez changer de secteur professionnel ou de voie d'orientation, s'il s'avère que la formation ou la spécialité ne vous correspond pas. Cette démarche peut s'effectuer jusqu'aux vacances de la Toussaint sur proposition de l'équipe pédagogique, avec votre accord et celui de vos parents.

#### **Entretien personnalisé d'orientation**

Dès l'entrée en 2de professionnelle ou en 1re année de CAP, vous bénéficiez, autant que possible avec vos parents, d'un entretien personnalisé d'orientation. Son but: vous aider à atteindre vos objectifs et répondre au plus vite aux questions que vous vous posez.

#### *LE BAC PROFESSIONNEL*

**Le bac professionnel (diplôme de niveau IV) peut conduire à une insertion immédiate dans la vie active ou à une poursuite d'études dans l'enseignement supérieur, en particulier en STS (section de technicien supérieur, en 2 ans).** 

Trois familles de métiers sont proposées en 2<sup>de</sup> professionnelle à la rentrée 2019:

- métiers de la construction durable, du bâtiment et des travaux publics;

- métiers de la gestion administrative, du transport et de la logistique:

- métiers de la relation client.

Ces familles de métiers regroupent des spécialités de baccalauréats professionnels qui présentent un socle de compétences professionnelles communes.

En fin de 2de, l'élève choisit la spécialité de baccalauréat professionnel qu'il travaillera en 1re et terminale.

Pour les baccalauréats professionnels qui n'entrent pas dans une famille de métiers, le choix de la spécialité se fait dès la 2<sup>de</sup>.

Le baccalauréat professionnel s'organise en 3 ans:

- la 2de professionnelle. L'élève entre dans l'une des trois 2 des par familles de métiers, ce qui lui laisse une année supplémentaire pour choisir en fin d'année la spécialité de bac qu'il veut travailler en 1re et terminale, ou pour aborder une filière (plus spécialisée) et commencer à se préparer à un bac professionnel précis. À la suite des tests de positionnement effectués en début d'année, une consolidation des enseignements généraux de français et mathématiques est proposée si elle s'avère nécessaire;

- la 1re professionnelle. L'élève approfondit les compétences professionnelles; son temps de formation en milieu professionnel augmente. Il débute la préparation d'un chef-d'œuvre en vue du baccalauréat;

- la terminale professionnelle. L'élève poursuit sa spécialité. Selon qu'il décide de s'orienter vers la vie active ou de poursuivre vers l'enseignement supérieur, il suit un module d'insertion professionnelle et d'entrepreneuriat ou un module de poursuite d'études.

La formation comprend:

◈

- des enseignements généraux;

- des enseignements professionnels. Certaines heures se déroulent en co-intervention avec le professeur de français ou le professeur de mathématiques. Un volume horaire est aussi consacré à la réalisation d'un chef-d'œuvre en vue du baccalauréat;

- des périodes de formation en milieu professionnel (entre 18 et 22 semaines de stages réparties sur les 3 ans); - des heures de consolidation, accompagnement personnalisé et préparation à l'orientation. Après un test de positionnement en début d'année, vous consoliderez votre maîtrise du français et des mathématiques si nécessaire. Tout au long du parcours, selon vos besoins et vos projets personnels, vous pourrez bénéficier de soutien, d'aide à l'orientation, en particulier pour la préparation à l'insertion professionnelle ou à la poursuite d'études.

Le bac professionnel peut se préparer sous statut scolaire ou en apprentissage pour la totalité ou une partie du cursus *(lire p. 6)*.

#### *LE BAC PROFESSIONNEL AGRICOLE*

#### Il comprend:

◈

-des enseignements généraux(français, histoire-géographie, documentation, langue vivante, biologie-écologie, mathématiques, physique-chimie, informatique, éducation socioculturelle, éducation physique et sportive);

- des enseignements professionnels (techniques professionnelles, sciences économiques);

- des enseignements à l'initiative des établissements;

- un stage collectif pour l'éducation à la santé et au développement durable (une semaine en 2de professionnelle et une semaine sur le cycle terminal);

- des travaux pratiques renforcés (chantier école);

- une mise à niveau des élèves (une semaine en 2<sup>de</sup> professionnelle);

- des périodes de formation en milieu professionnel (18 à 22 semaines de stages dont 4 à 6 semaines en 2de professionnelle).

Pour plus d'informations, rendez-vous sur www.chlorofil.fr, rubrique «Diplômes et référentiels».

#### *LE BREVET PROFESSIONNEL AGRICOLE*

Diplôme de niveau CAP, le BPA est un diplôme national du ministère de l'Agriculture et de l'Alimentation. Il se prépare en 2 ans après la 3<sup>e</sup>, en apprentissage. Il atteste une qualification professionnelle d'ouvrier qualifié dans le domaine agricole. Il existe neuf spécialités de BPA.

# INFO +

#### **Diplômes et niveaux de qualification**

Niveau V (ouvrier): CAP, BPA.

Niveau IV(technicien) : bac général, technologique ou professionnel, BP ou équivalent.

Niveau III(technicien supérieur) : diplômes de niveau bac + 2 (DUT, BTS, écoles des formations sanitaires ou sociales ou équivalent). Niveau II(cadre) : diplômes de niveau bac+ 3 (licence, licence

professionnelle ou équivalent) ou bac+4 (master1 ou équivalent). Niveau I (cadre supérieur) : diplômes de niveau bac +5 et plus (master 2, doctorat, diplôme de grande école ou équivalent).

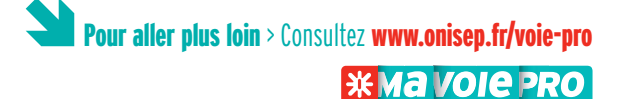

◈

**TOUT SAVOIR SUR LA VOIE PROFESSIONNELLE**

#### *choisir la voie professionnelle*

#### **Liste des bacs professionnels (dont agricoles)**

◈

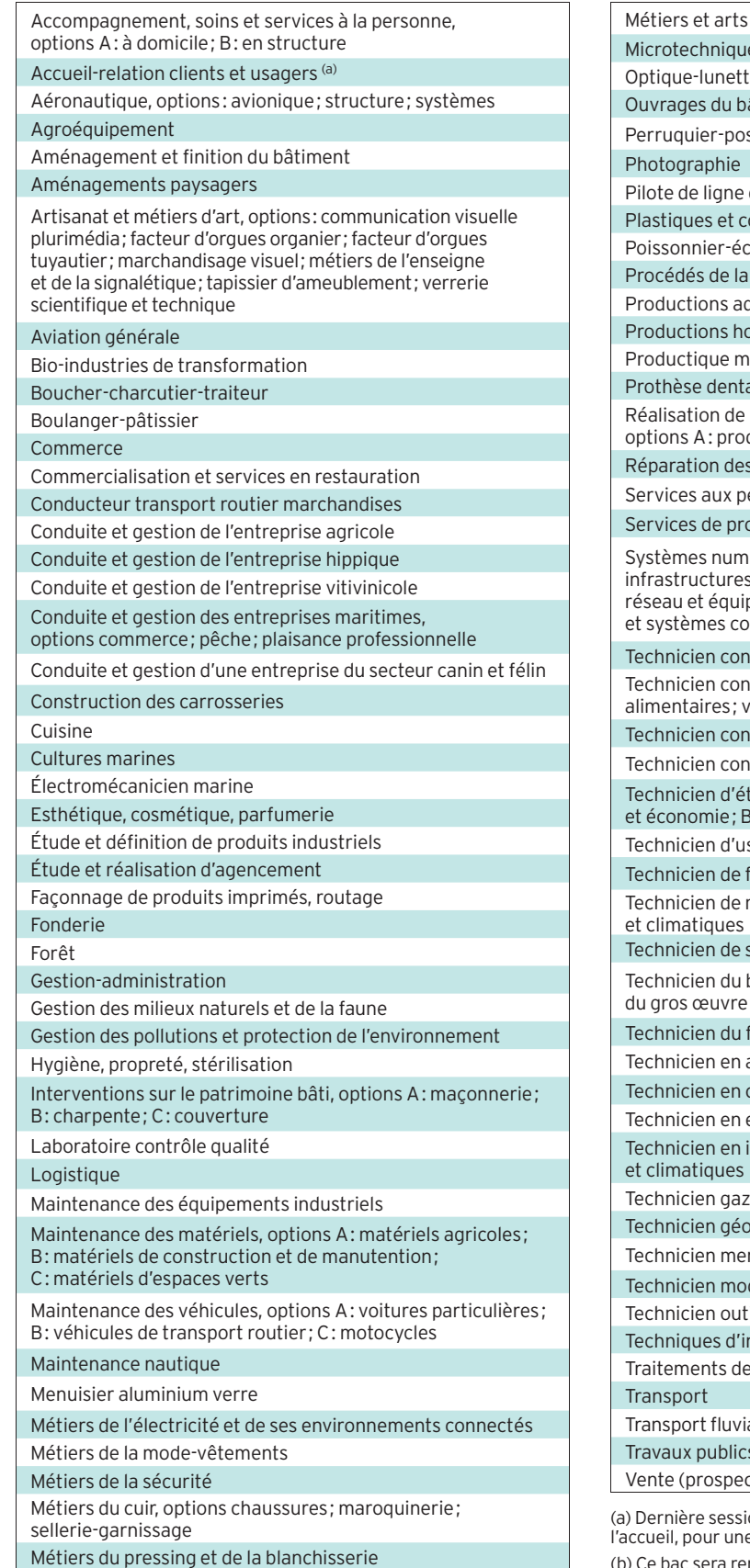

ts de la pierre ues tterie bâtiment: métallerie osticheur e de production composites Poiller-traiteur la chimie, de l'eau et des papiers cartons aquacoles norticoles <sup>(b)</sup> mécanique, option décolletage taire e produits imprimés et plurimédia, oductions graphiques; B: productions imprimées es carrosseries personnes et aux territoires roximité et vie locale mériques, options A: sûreté et sécurité des es de l'habitat et du tertiaire; B: audiovisuels, ipement domestiques; C: réseaux informatiques communicants onseil-vente de produits de jardin onseil-vente en alimentation, options produits vins et spiritueux onseil-vente en animalerie onstructeur bois études du bâtiment, options A: études B: assistant en architecture usinage fabrication bois et matériaux associés maintenance des systèmes énergétiques scierie bâtiment: organisation et réalisation I froid et du conditionnement de l'air appareillage orthopédique chaudronnerie industrielle expérimentation animale installation des systèmes énergétiques éomètre-topographe enuisier-agenceur liste mise à jour en septembre 2018 Liste mise à jour en septembre 2018 odeleur **utilleur** 'interventions sur installations nucléaires des matériaux  $\dot{\mathsf{A}}$  $\overline{\text{cs}}$ ection, négociation, suivi de clientèle)

sion en 2020. Ce bac sera remplacé par métiers de ne première session en 2022.

(b) Ce bac sera remplacé par conduite de production horticole, pour une première session en 2019.

◈

#### *UN DIPLÔME PROFESSIONNEL*

#### *ET APRÈS?*

Dans de nombreux secteurs, CAP et bac professionnel suffisent pour démarrer dans un métier et vous pourrez vous présenter sur le marché du travail tout de suite. Vous pouvez également continuer à vous former.

#### **Après un CAP ou un bac professionnel**

#### **La MC (mention complémentaire)**

La MC se prépare en une année sous statut scolaire ou en apprentissage. Elle permet de se spécialiser dans un domaine précis et facilite l'insertion dans la vie active après un premier diplôme professionnel. Par exemple, après un CAP coiffure, possibilité de préparer une MC coiffure coupe couleur ; après un bac pro commercialisation et services en restauration, une MC employé barman ou organisateur de réception…

#### **Le CS (certificat de spécialisation agricole)**

Le CS se prépare en une année, en apprentissage, après un CAP agricole ou un bac professionnel agricole selon les spécialités. Il permet d'acquérir des compétences professionnelles complémentaires (diagnostic et taille des arbres, par exemple).

#### **Après un CAP**

◈

#### **Le BP (brevet professionnel)**

Le BP se prépare en 2 ans, en apprentissage. Il met l'accent sur la maîtrise d'un métier (électricien, libraire, boucher, menuisier…). Il est exigé dans certaines professions (par exemple, fleuriste, coiffeur ou pâtissier) pour s'installer à son compte.

#### **Le bac professionnel**

On peut préparer un bac professionnel dans une spécialité en cohérence avec celle de son CAP. Vous pourrez rejoindre directement une 1re professionnelle, ce qui permet de préparer le bac professionnel en 2 ans.

#### **Le BMA (brevet des métiers d'art)**

Le BMA se prépare en 2 ans après un CAP des métiers d'art. Il forme des spécialistes en conception, mise au point, fabrication, réparation d'objets fabriqués en petites séries ou à l'unité (en joaillerie, reliure, verre, céramique, ébénisterie, etc.).

#### **Le BTM (brevet technique des métiers)**

◈

Le BTM se prépare en 2 ans. Il permet de devenir chef d'atelier dans une entreprise artisanale, ou chef de fabrication dans les services de la production et de la commercialisation. Domaines professionnels concernés: métiers de bouche (chocolatier, glacier ou pâtissier, par exemple), énergie-électricité, mécanique, bois-ameublement, photographie, agriculture, fleuristerie, paramédical, etc. Le BTM n'est pas un diplôme de l'Éducation nationale; il est délivré par les chambres de métiers et de l'artisanat.

*À noter :* après un CAP, vous pouvez aussi préparer un autre CAP en une année pour renforcer votre polyvalence.

#### **Après un bac professionnel**

#### **Le BTS/BTSA (brevet de technicien supérieur/ agricole)**

Le BTS/BTSA se prépare en 2 ans, sous statut scolaire ou en apprentissage. Tourné vers la pratique, il permet d'acquérir des compétences dans un domaine pointu (transport, électronique, édition, design, etc.). Environ un quart des bacheliers professionnels (apprentis compris) poursuivent en BTS ou BTSA. Un bon dossier scolaire et une forte motivation sont nécessaires.

#### **Le DMA (diplôme des métiers d'art)**

Le DMA se prépare en 2 ans, sous statut scolaire ou en apprentissage, après un bac pro artisanat et métiers d'art. Il forme des techniciens ou des artisans créateurs, spécialisés en arts du bijou, de l'habitat, en arts graphiques, du textile, du costume, du décor architectural, de l'horlogerie, de la lutherie, de la régie de spectacle ou du cinéma d'animation.

#### **Le DUT (diplôme universitaire de technologie)**

Le DUT se prépare en 2 ans, sous statut scolaire ou en apprentissage. Il vise la polyvalence dans un domaine professionnel assez large pour s'adapter à une famille d'emplois. Cette filière d'études correspond moins au profil des bacheliers professionnels, car elle privilégie la théorie et non la pratique, et sélectionne les étudiants à partir des matières générales.

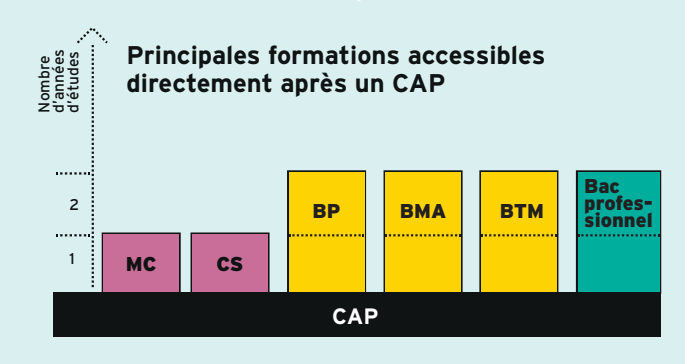

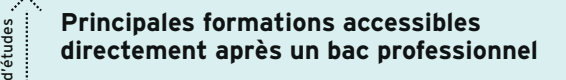

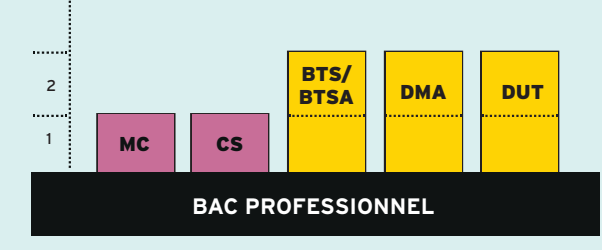

Nombre d'années

#### 10 **APRÈS LA 3<sup>e</sup>** <sup>l</sup> ONISEP l 2019

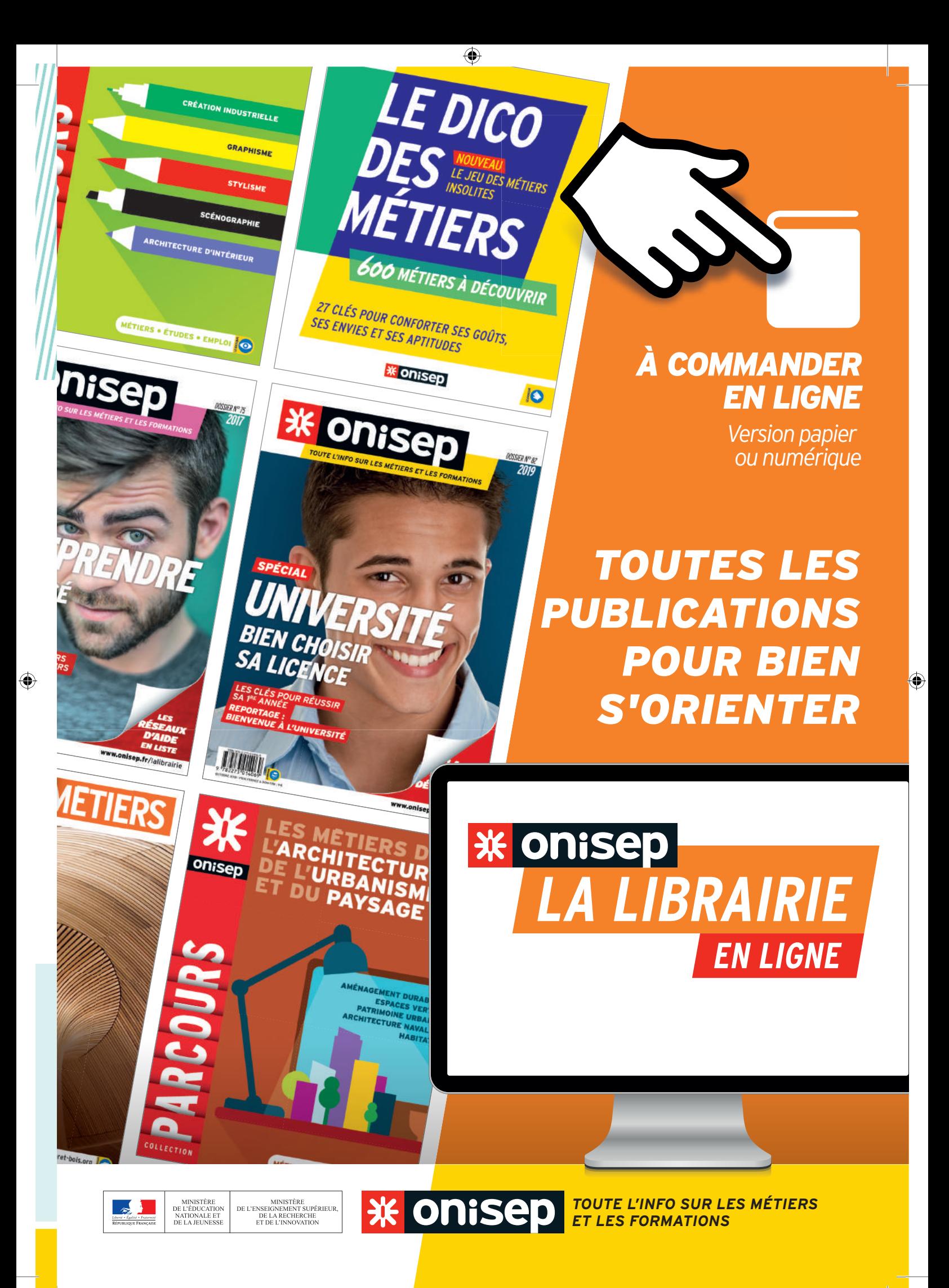

# CHOISIR LA VOIE GÉNÉRALE ET TECHNOLOGIQUE

♠

Objectif: préparer, en 3 ans (2<sup>de</sup>, 1<sup>re</sup> et terminale), un bac général ou un bac technologique, des diplômes visant essentiellement une poursuite d'études dans l'enseignement supérieur.

#### z*EN CLASSE DE 2DE: SE DÉTERMINER*

La classe de 2<sup>de</sup> générale et technologique doit vous permettre de préparer et de préciser vos choix pour une orientation en cycle terminal, soit général, soit technologique. L'emploi du temps comprend une part d'enseignements communs à tous les élèves pour acquérir une culture générale et des méthodes de travail.

#### **Depuis la rentrée 2018**

 $\bigoplus$ 

- Un test de positionnement en français et en mathématiques a lieu en début d'année.

- Les élèves bénéficient d'un accompagnement personnalisé tout au long de l'année (maîtrise de l'expression écrite et orale), notamment en fonction des résultats du test.

 - Un accompagnement au choix de l'orientation aide l'élève à choisir son avenir, en particulier sa classe de 1re (54heures annuelles, à titre indicatif, selon les besoins des élèves et les modalités mises en place dans l'établissement).

*À noter:* l'accès en série TMD (techniques de la musique et de la danse) se fait à partir d'une 2<sup>de</sup> spécifique (admission sur dossier, entretien et tests d'aptitude). L'accès en série STHR (sciences et technologies de l'hôtellerie et de la restauration) se fait à partir d'une 2<sup>de</sup> spécifique ou d'une 2<sup>de</sup> générale et technologique.

#### z*EN CLASSES DE 1RE ET DE TERMINALE*

À partir de la rentrée 2019 (pour les élèves de 1re), l'organisation du lycée général et technologique va préparer au nouveau baccalauréat (1re session en 2021).

#### **La voie générale**

Elle offre trois types d'enseignements:

- des enseignements communs;

- des enseignements de spécialité choisis par l'élève(trois en 1 re et deux en terminale);

- un temps d'aide à l'orientation tout au long du lycée pour préparer les choix de parcours et, à terme, l'entrée dans l'enseignement supérieur.

Les élèves peuvent aussi choisir parmi des enseignements optionnels (lire p. 16).

#### **La voie technologique**

Elle propose différentes séries (sciences et technologies de la santé et du social, sciences et technologies du design et des arts appliqués, sciences et technologies de l'hôtellerie et de la restauration, sciences et technologies du management et de la gestion, sciences et technologies de l'industrie et du développement durable, etc.).

Toutes bénéficient d'enseignements communs et d'enseignements de spécialité propres à la série choisie. Les élèves peuvent aussi choisir parmi des enseignements optionnels (lire p. 17).

# *LA 2DE GÉNÉRALE ET TECHNOLOGIQUE*

Cette 1<sup>re</sup> année de lycée va vous permettre d'acquérir une culture générale commune, d'approfondir vos connaissances et vos compétences, et de découvrir de nouvelles disciplines.

#### *10 ENSEIGNEMENTS COMMUNS*

10 enseignements sont communs à tous les élèves.

#### **IF**rançais

Quatre grands genres littéraires (roman, théâtre, poésie, écrits d'argumentation) sont étudiés à différents moments de l'histoire littéraire (entre les XVII<sup>e</sup> et XX<sup>e</sup> siècles) au travers de groupements de textes et d'œuvres complètes. En vue des épreuves du baccalauréat, la pratique du commentaire de texte (écrit et oral) et de l'écriture d'invention est approfondie, et la dissertation littéraire est abordée.

#### ❚Histoire-géographie

L'histoire des Européens est replacée dans celle du monde, de l'Antiquité au milieu du XIX<sup>e</sup> siècle.

En géographie, le programme, centré sur les questions du développement durable, comporte quatre thèmes : enjeux du développement; gérer les ressources terrestres; aménager la ville; gérer les espaces terrestres.

### *choisir la voie générale et technologique*

#### ❚Langues vivantes étrangères

L'objectif des LVA et LVB est de développer des compétences de communication: compréhension de la langue à partir de supports variés, expression orale, expression écrite et découverte de la culture des sociétés dont on étudie la langue.

#### ❚Sciences économiques et sociales

Découvrir les notions, les méthodes spécifiques aux sciences économiques et à la sociologie à partir de quelques grandes problématiques contemporaines, comme la consommation des ménages ou la production des entreprises.

#### ■Mathématiques

Le programme est organisé autour de trois domaines : fonctions; géométrie; statistiques et probabilités. Les activités mathématiques sont diversifiées : chercher, expérimenter, en particulier à l'aide d'outils logiciels ; appliquer des techniques et mettre en œuvre des algorithmes; raisonner, démontrer; expliquer oralement une démarche, communiquer un résultat, à l'oral ou par écrit.

#### ❚Physique-chimie

Trois thèmes centraux (la santé ; la pratique du sport; l'Univers) permettent d'aborder de grandes questions de société, tout en dispensant des connaissances scientifiques. Une place importante est donnée à la démarche scientifique et à l'approche expérimentale.

#### *LES SÉRIES DE LA VOIE TECHNOLOGIQUE*

Sciences et technologies de la santé et du social (ST2S) Pour les élèves intéressés par les relations humaines et le travail dans le domaine social ou paramédical.

#### Sciences et technologies de l'agronomie et du vivant (STAV)

Pour les élèves des lycées agricoles attirés par la biologie, l'agriculture et l'environnement.

#### Sciences et technologies du design et des arts appliqués (STD2A)

Pour les élèves attirés par les applications de l'art (mode, design…), la conception et la réalisation d'objets ou d'espaces. Sciences et technologies de l'hôtellerie et de la restauration (STHR)

Pour les élèves intéressés par l'hôtellerie et la restauration. Sciences et technologies de l'industrie

#### et du développement durable (STI2D)

Pour les élèves qui veulent comprendre le fonctionnement des systèmes techniques de l'industrie ou du quotidien, et qui veulent concevoir de nouveaux produits.

#### ❚Sciences de la vie et de la Terre

◈

Les trois thématiques de SVT (la Terre dans l'Univers, la vie et l'évolution du vivant; les enjeux planétaires contemporains; le corps humain et la santé) traitent des grands problèmes auxquels l'humanité se trouve aujourd'hui confrontée. C'est l'occasion de travailler les méthodes d'argumentation des sciences.

#### ■Éducation physique et sportive

L'EPS offre une pratique adaptée et diversifiée d'activités physiques, sportives et artistiques, par exemple course, natation, gymnastique, sports collectifs, danse. L'objectif est de développer sa motricité et d'entretenir sa santé.

#### ■ Enseignement moral et civique

À partir d'études de cas autour de «La personne et l'État de droit » et «Égalité et discrimination», les élèves sont amenés à identifier et à expliciter les valeurs éthiques et les principes civiques, à développer leur expression personnelle, leur argumentation et leur sens critique, tout en s'impliquant dans le travail d'équipe.

#### ❚Sciences numériques et technologie

Cet enseignement étudie les principales composantes du numérique et de la technologie pour découvrir les enjeux et les problématiques actuelles.

#### Sciences et technologies de laboratoire (STL)

Pour les élèves s'intéressant aux manipulations en laboratoire et à l'étude des produits de la santé, de l'environnement, des bio-industries, des industries de la chimie…

#### Sciences et technologies du management et de la gestion (STMG)

Pour les élèves intéressés par le fonctionnement des organisations et leur gestion, les relations au travail.

#### Techniques de la musique et de la danse (TMD)

Accessible après une 2de spécifique, ce bac s'adresse aux instrumentistes et aux danseurs qui souhaitent consacrer beaucoup de temps à leur passion. Les élèves doivent s'inscrire, en parallèle, dans un conservatoire. Motivation et résistance physique sont de rigueur.

Retrouvez le programme et la grille horaire sur **www.onisep.fr**.

#### ,,,,,,,,,,,,,,,,,,,,,,,,,,,,,,, INFO + **HHH**I

#### **Tutorat**

◈

En collaboration avec le psychologue de l'Éducation nationale et votre professeur principal, un tuteur (enseignant, enseignant documentaliste ou conseiller principal d'éducation) peut vous accompagner, de la 2<sup>de</sup> à la terminale, pour vous conseiller et vous guider dans votre parcours de formation et d'orientation.

#### **Mise à niveau**

Sur recommandation du conseil de classe, des stages de mise à niveau peuvent vous être proposés au cours de l'année scolaire ou pendant les vacances. Ils vous permettront de consolider vos compétences et d'améliorer vos méthodes de travail.

#### **L'évaluation des langues et l'ouverture européenne et internationale**

Chaque élève étudie au minimum deux langues vivantes. Les compétences écrites et orales des deux langues obligatoires seront évaluées au baccalauréat selon les standards européens dans le cadre d'un contrôle continu. Parallèlement, la logique de certification a vocation à se développer d'abord en direction des élèves qui suivent des cursus à dimension internationale (sections internationales, sections européennes…).

**NNK** 

#### **Liste et volumes horaires des enseignements de 2de générale et technologique**

 $\bigoplus$ 

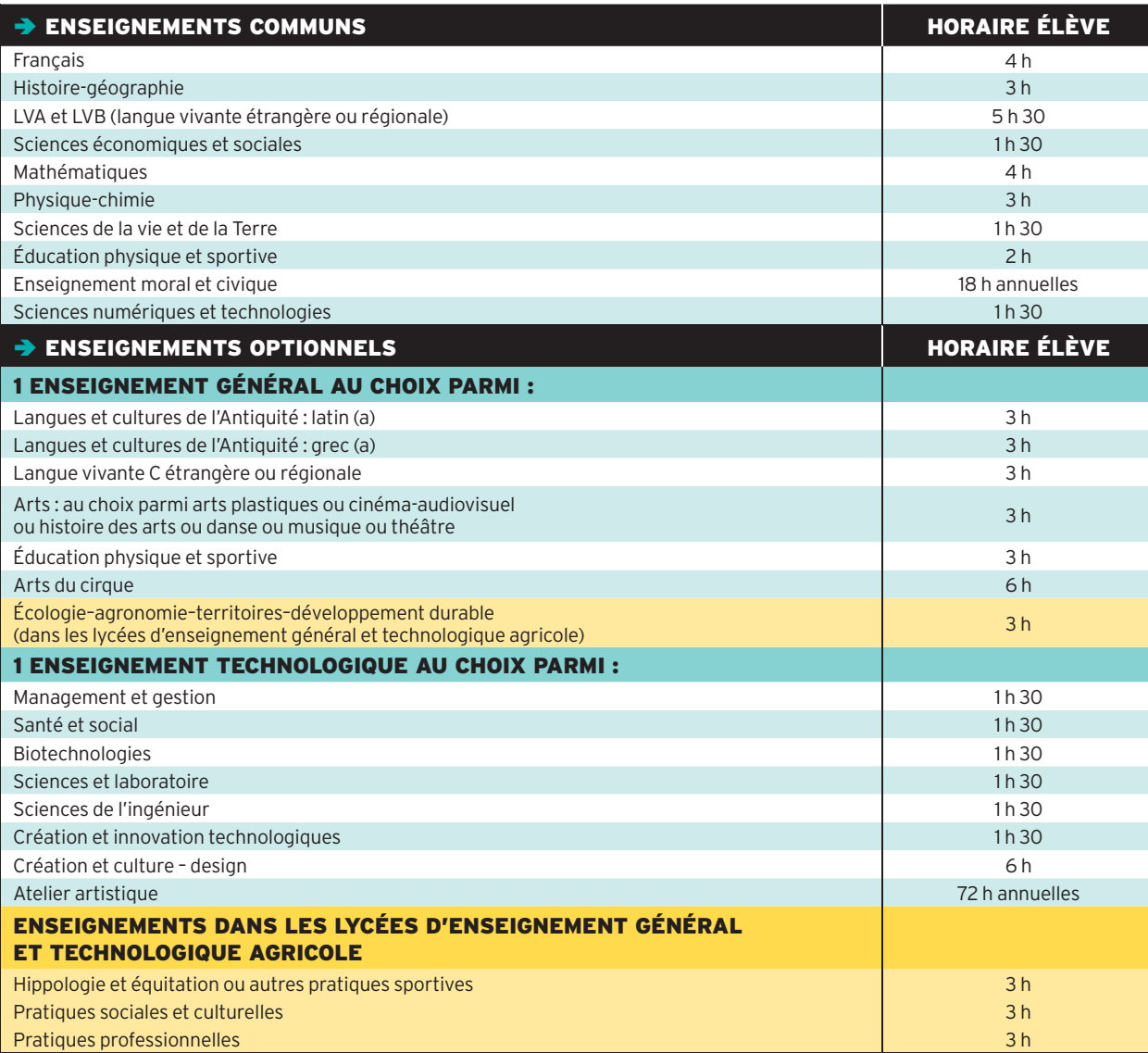

(a) Les enseignements optionnels de LCA latin et grec peuvent être choisis en plus des enseignements optionnels suivis par ailleurs.

#### *POUR TOUS LES ÉLÈVES DE SECONDE*

• Des heures de vie de classe.

 $\bigoplus$ 

- Un accompagnement personnalisé (le volume horaire peut varier selon les besoins des élèves).
- Un accompagnement au choix de l'orientation (le volume horaire de 54 heures donné à titre indicatif peut varier selon les besoins des élèves et les modalités pratiques mises en place dans l'établissement).

#### *ACCOMPAGNEMENT À L'ORIENTATION Les trois axes*

- Découvrir le monde professionnel et s'y repérer.
- Connaître les formations de l'enseignement supérieur et leurs débouchés.
- Élaborer son projet d'orientation.

14 **APRÈS LA 3<sup>e</sup>** <sup>l</sup> ONISEP l 2019

### *choisir la voie générale et technologique*

### *LA 2DE STHR*

La classe de 2<sup>de</sup> de la série STHR (sciences et technologies de l'hôtellerie et de la restauration) adopte un fonctionnement spécifique. Comme tous les élèves de 2<sup>de</sup>, ceux de STHR suivent des enseignements communs et des enseignements optionnels. Mais ils effectuent également des stages d'initiation ou d'application en milieu professionnel.

◈

#### **Liste et volumes horaires des enseignements**

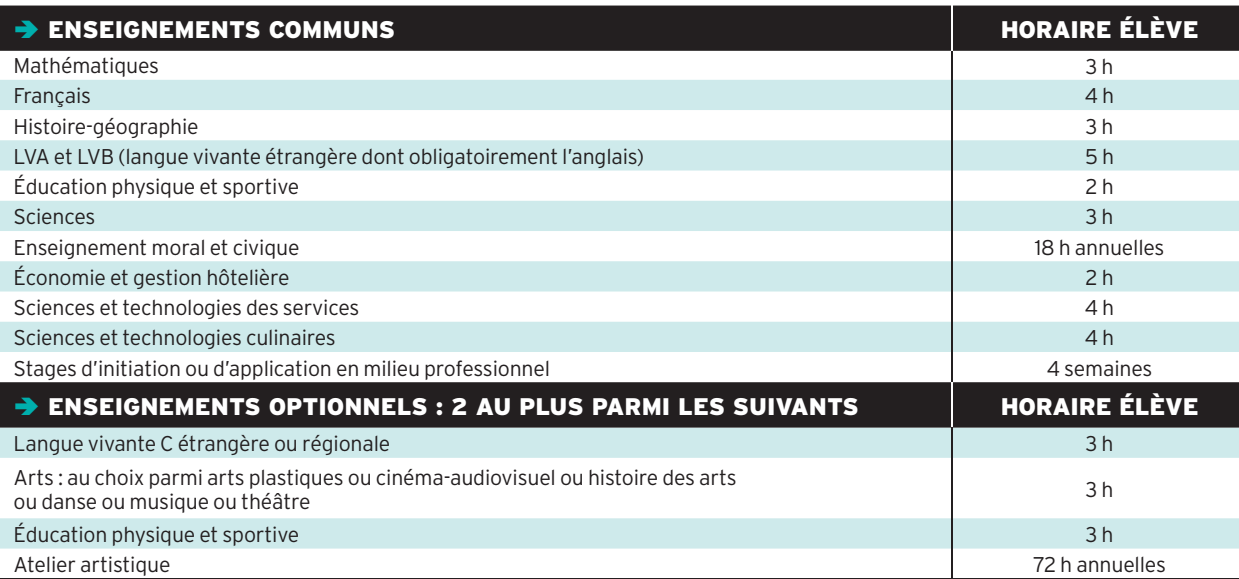

#### ,,,,,,,,,,,,,,,,,,,,,,,,,,,,,,,, INFO +

#### **Les stages passerelles**

◈

Les élèves volontaires peuvent bénéficier de stages passerelles pour leur permettre de changer d'orientation. Se renseigner auprès du professeur principal ou du psychologue de l'Éducation nationale.

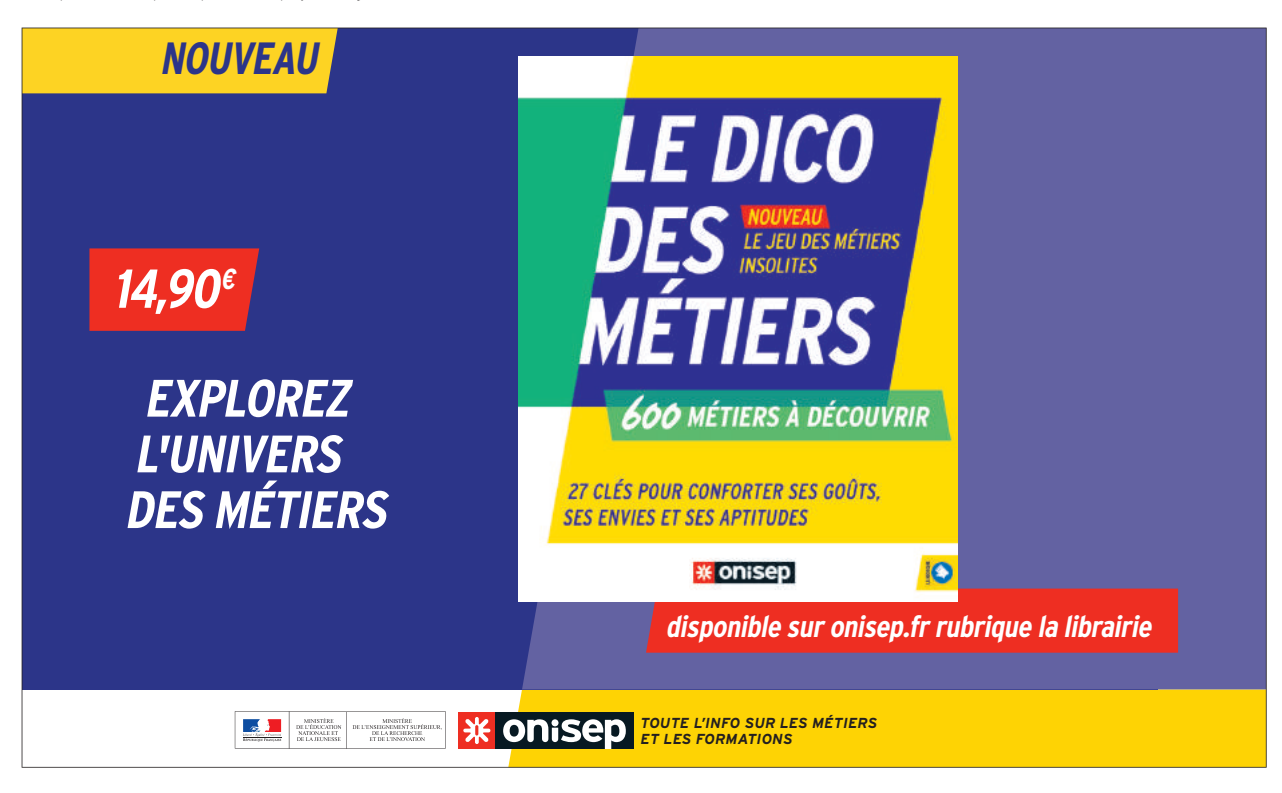

<sup>2019</sup>l ONISEP <sup>l</sup> **APRÈS LA 3<sup>e</sup>** 15

## *LA VOIE GÉNÉRALE (1RE ET TERMINALE)*

Ce cycle de 2 ans a pour objectif de vous préparer à l'obtention du baccalauréat général et à votre poursuite d'études dans l'enseignement supérieur.

#### Liste et volumes horaires des enseignements

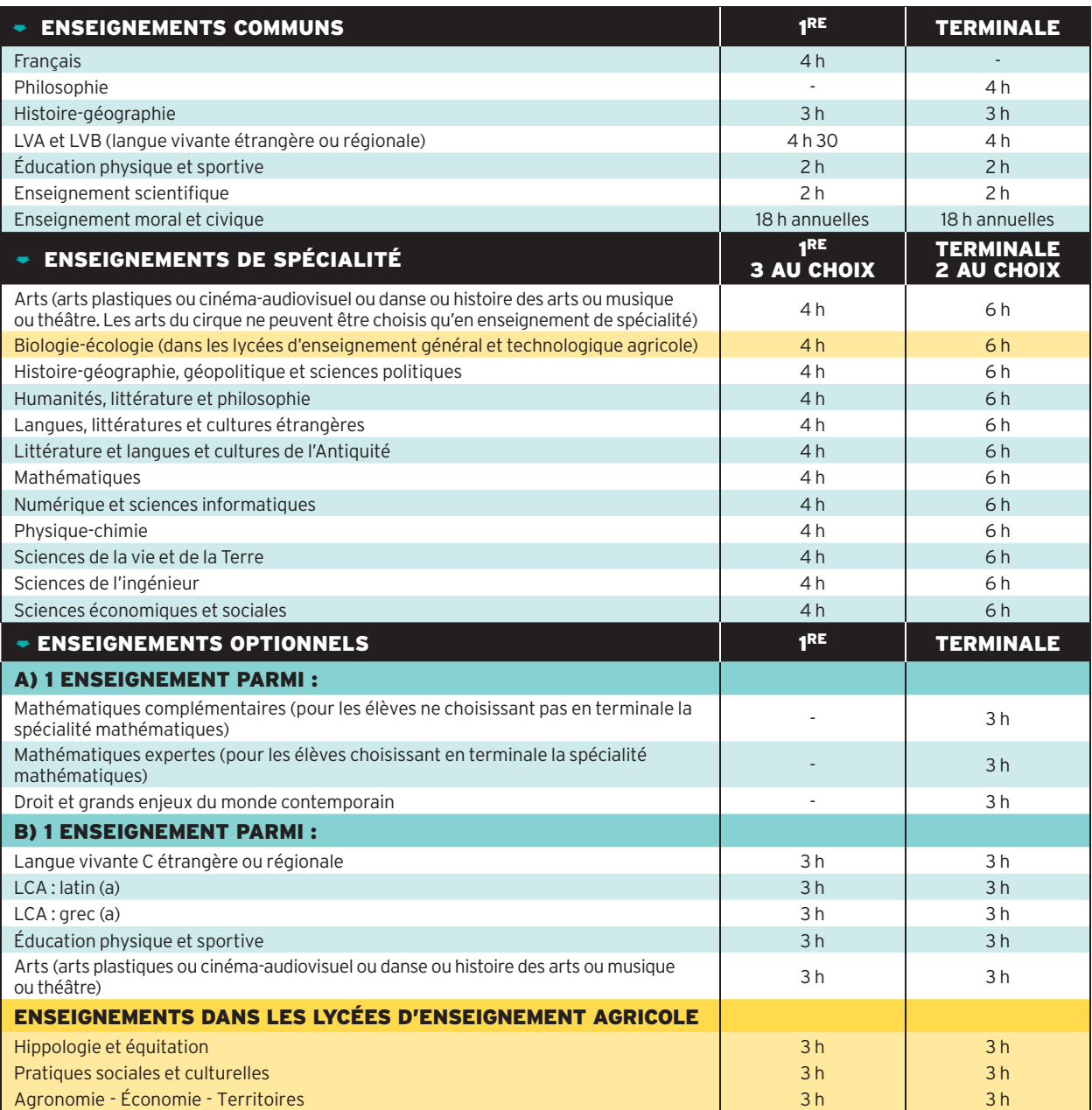

(a) Les enseignements optionnels de LCA latin et grec peuvent être choisis en plus des enseignements optionnels suivis par ailleurs.

#### *POUR TOUS LES ÉLÈVES DE LA VOIE GÉNÉRALE OU TECHNOLOGIQUE*

• Des heures de vie de classe.

- Un accompagnement personnalisé (le volume horaire peut varier selon les besoins des élèves).
- Un accompagnement au choix de l'orientation (le volume horaire de 54 heures donné à titre indicatif peut varier selon les besoins des élèves et les modalités pratiques mises en place dans l'établissement).

Tous les élèves de <sup>1re</sup> et de terminale de la voie générale suivent des enseignements communs. En classe de 1<sup>re</sup>, l'élève suit trois enseignements de spécialité. En classe de terminale, il en choisit deux parmi ceux suivis en  $I<sup>re</sup>$ . À noter : l'élève peut changer d'enseignements de spécialité entre la <sup>1e</sup> et la terminale avec l'accord des professeurs et du chef d'établissement. Le choix des enseignements de spécialité de 1re par les élèves s'effectue à partir du 2e trimestre de 2de. Ce choix, préparé notamment grâce à l'accompagnement à l'orientation tout au long de l'année de 2<sup>de</sup>, est éclairé par l'avis du conseil de classe à la fin des 2<sup>e</sup> et 3<sup>e</sup> trimestres de 2<sup>de</sup>. À la fin du 2<sup>e</sup> trimestre de l'année de <sup>pe</sup>, l'élève indique les deux enseignements de spécialité qu'il conservera en terminale. Il peut aussi choisir des enseignements optionnels.

*CHOISIR LA VOIE GÉNÉRALE ET TECHNOLOGIQUE*

### *LA VOIE TECHNOLOGIQUE (1RE ET TERMINALE)*

Cette voie prépare au baccalauréat technologique, à la poursuite d'études en 2 ou 3 ans après le bac, voire au-delà. Elle comporte huit séries, organisées autour de grands domaines. Toutes bénéficient d'enseignements communs et d'enseignements de spécialité propres à la série choisie.

#### Liste et volumes horaires des enseignements

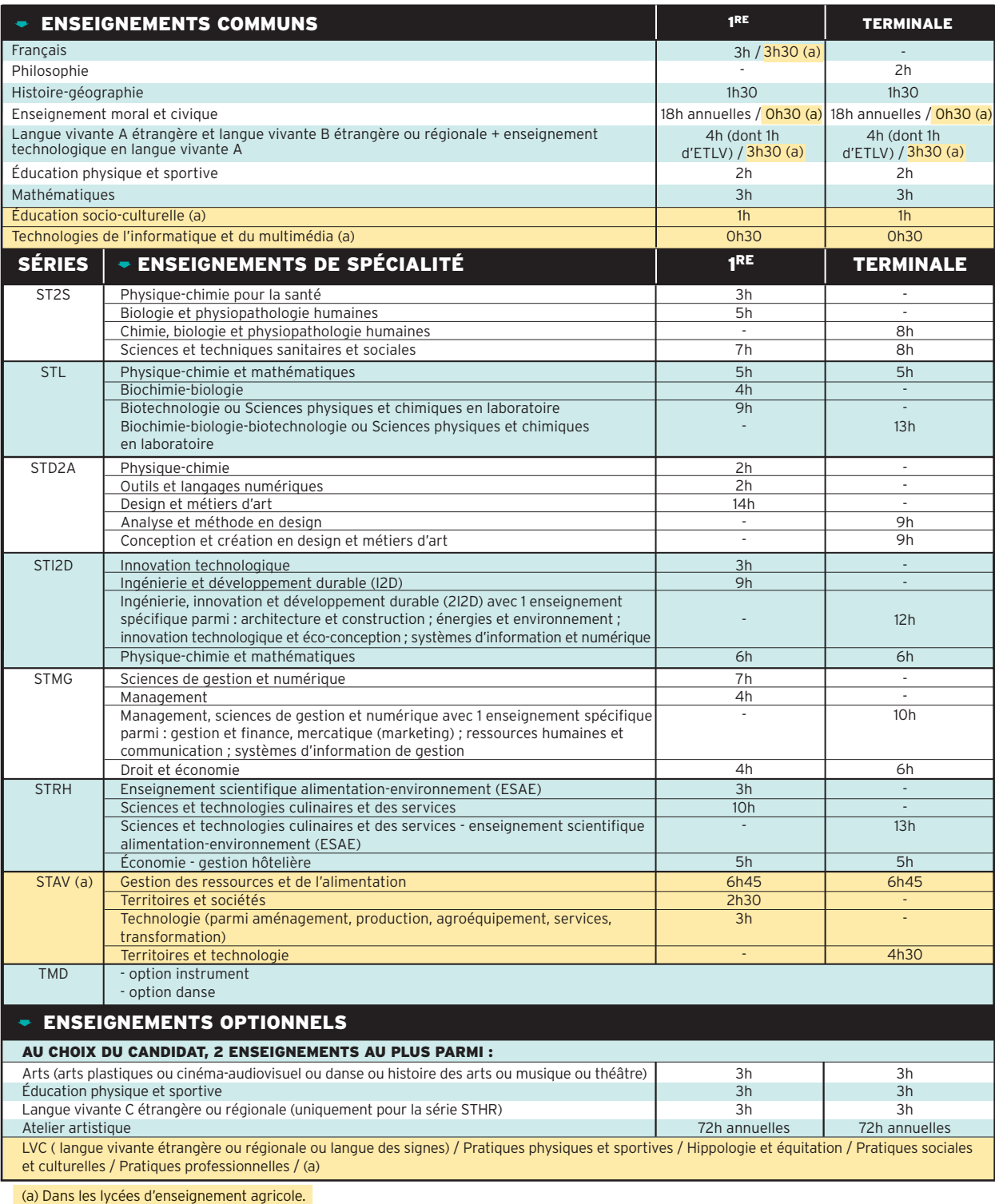

(a) Dans les lycées d'enseignement agricole.

# *VERS LE BACCALAURÉAT 2021*

◈

#### *PRÉSENTATION*

◈

En juin 2021, le baccalauréat général reposera sur une part d'épreuves terminales (60%) pour acquérir une culture commune et approfondir ses connaissances par des enseignements de spécialité, et sur une part de contrôle continu (40%).

*À noter :* la nouvelle organisation du baccalauréat entend améliorer les modalités d'aménagement de l'examen pour les élèves en situation de handicap afin de renforcer une école entièrement inclusive.

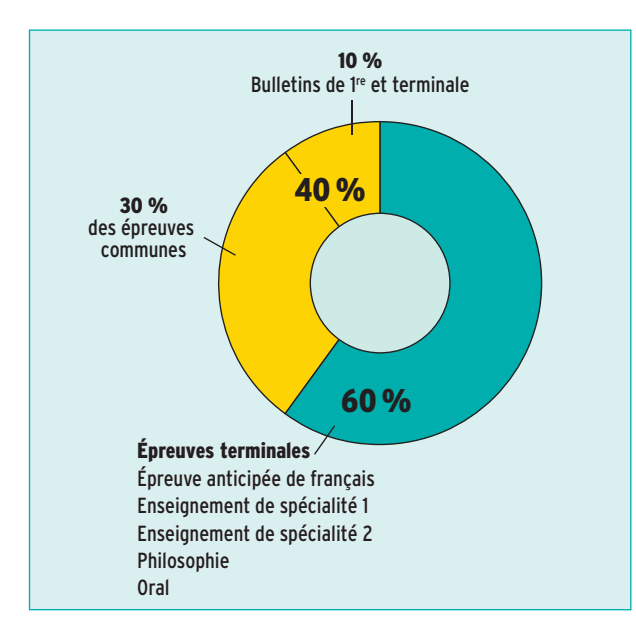

#### *LE CONTRÔLE CONTINU*

- Le contrôle continu reposera sur des épreuves communes organisées au cours des années de 1re et de terminale. Celles-ci porteront sur les disciplines étudiées par l'élève ne faisant pas l'objet d'une épreuve terminale.

- Pour garantir l'égalité entre les candidats et les établissements scolaires, une «banque nationale numérique de sujets» sera mise en place, les copies anonymisées seront corrigées par d'autres professeurs que ceux de l'élève. Une harmonisation sera assurée.

- Les bulletins scolaires seront pris en compte pour une part (10%) de la note finale afin de valoriser la régularité du travail de l'élève.

#### *LES ÉPREUVES FINALES*

#### **EN CLASSE DE 1RE :**

→ Une épreuve anticipée écrite et orale de français (juin 2020).

#### **EN CLASSE DE TERMINALE : QUATRE ÉPREUVES (SESSION 2021)**

→ Deux épreuves écrites sur les enseignements de spécialité choisies par le candidat (printemps 2021).

→ Une épreuve écrite de philosophie (juin 2021).

→ Un oral préparé tout au long du cycle terminal (juin 2021).

#### **Bac général Liste et coefficients des épreuves**

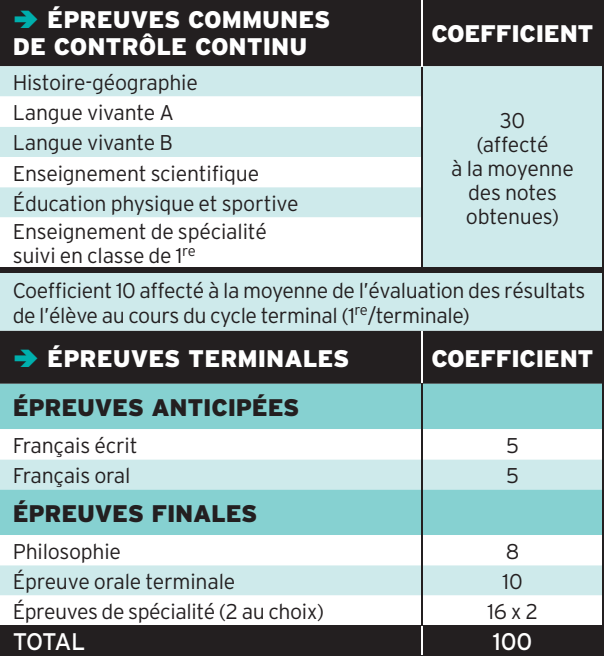

#### **Bac technologique Liste et coefficients des épreuves**

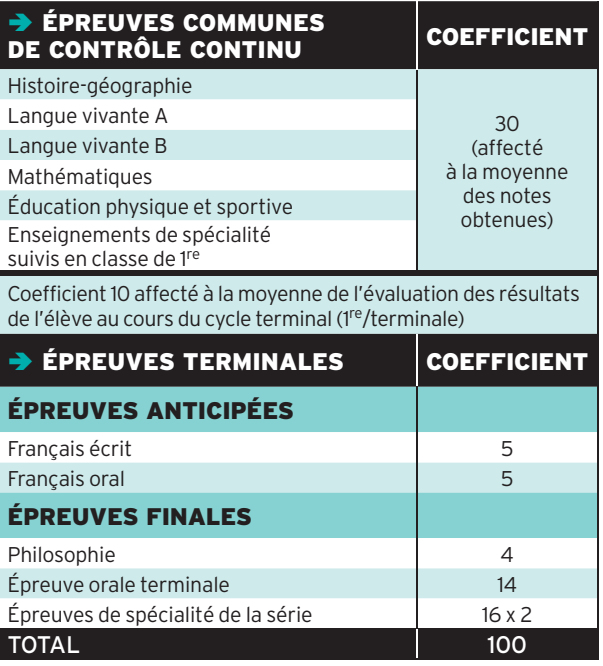

18 **APRÈS LA 3<sup>e</sup>** <sup>l</sup> ONISEP l 2019

### AVEC L'ÉCOLE DES MÉTIERS SNCF, CHOISISSEZ LA MEILLEURE DESTINATION POUR VOTRE AVENIR.

◈

SNCF vous forme, en alternance, pour les métiers de la maintenance des trains, du bâtiment, des travaux de l'infrastructure, de la circulation ferroviaire et de la relation client. Les formations sont rémunérées et les diplômes reconnus par l'État.

 $\bigcirc$ 

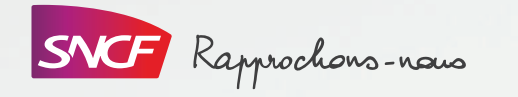

◈

SNCF RECRUTE SUR SNCF.COM/FORMATION

# **X** on sep fr

*Des infos pour vous aider à préparer vos choix d'orientation*

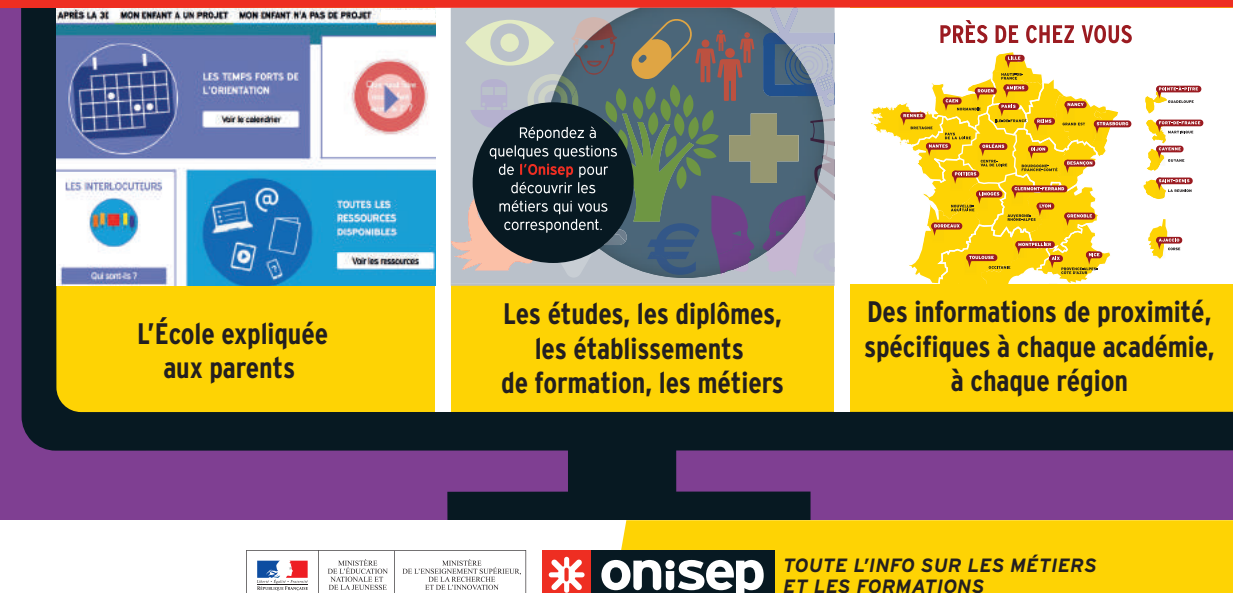

# *CE QU'IL FAUT RETENIR...*

**Ce nouveau baccalauréat laissera plus de place au contrôle continu au cours des années**  de première (1<sup>re</sup>) et de terminale (T<sup>ie</sup>), et les épreuves finales de l'année de terminale seront **en nombre limité.**

- **E** Le bac est obtenu avec une moyenne générale de 10/20
- Le système actuel de mentions et compensations est maintenu
- → Il n'y a pas de note éliminatoire ou plancher
- L'oral de rattrapage est maintenu

### *LES ÉPREUVES DU NOUVEAU BACCALAURÉAT :*

Épreuves finales : **60%** de la note

#### Contrôle continu : **40%** de la note

30 % de la note finale : épreuves

1re

*28h de cours*

(2 séries en 1re, 1 série en Tle)

#### En 1<sup>re</sup> et T<sup>le</sup> :

scolaires de 1<sup>re</sup> et T<sup>le</sup>

communes

En 1re, juin 2020 Épreuves anticipées

#### En T<sup>ie</sup>, printemps 2021

- **BACCALACTE : LAURÉAT : LAURÉAT EN 1<sup>16</sup>, printemps 2021**<br> **En 1<sup>16</sup>, printemps 2021**<br> **En 1<sup>16</sup>, printemps 2021**  2 épreuves écrites sur les enseignements de spécialité choisis
	- En  $T$ <sup>le</sup>, juin 2021
	- 1 épreuve écrite de philosophie
	- 1 oral final portant sur un projet conduit à partir des enseigne-
	- ments de spécialités choisis par l'élève

# *LE BACCALAURÉAT GÉNÉRAL*

#### RENTRÉE

#### NOUVEAUTÉS À LA RENTRÉE 2018 Test numérique de positionnement en français et mathématiques Accompagnement personnalisé sur la maîtrise de l'expression orale et écrite Accompagnement dédié à l'orientation (54 h annuelles) UN SEUL BAC : 2018 juin 2de 2019

# CHOIX DE 3 ENSEIGNEMENTS DE SPÉCIALITÉS

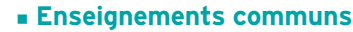

- **3 enseignements de spécialité** (à choisir parmi les 12 proposés)
- **Orientation : 54 h annuelles**
- **1** enseignement optionnel possible

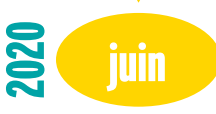

RENTRÉE

2019

#### ÉPREUVE ANTICIPÉE ÉCRITE ET ORALE DE FRANÇAIS

- RENTRÉE 2020 Tle *27h30 de cours*
- **Enseignements communs**
- **2 enseignements de spécialité** (à choisir parmi les 3 suivis en 1re)
- **Orientation : 54 h annuelles**
- Un second enseignement optionnel possible

#### *vers le baccalauréat 2021*

## *LE BACCALAURÉAT TECHNOLOGIQUE*

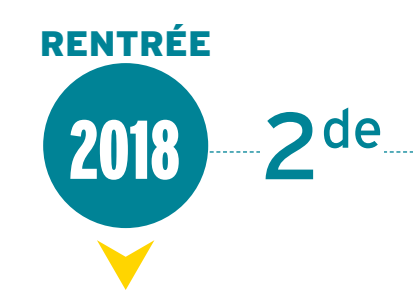

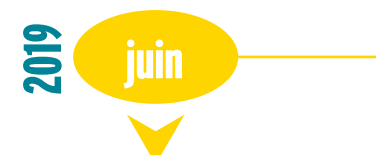

juin

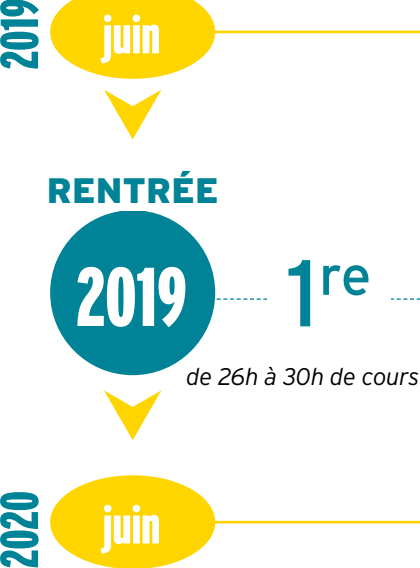

#### NOUVEAUTÉS À LA RENTRÉE 2018

- Test numérique de positionnement en français et mathématiques
- Accompagnement personnalisé sur la maîtrise de l'expression orale et écrite
- Accompagnement dédié à l'orientation (54 h annuelles)

#### UN BAC PARMI LES 8 SÉRIES AU CHOIX :

ST2S : Sciences et technologies de la santé et du social STAV : Sciences et technologies de l'agronomie et du vivant STD2A : Sciences et technologies du design et des arts appliqués

STHR : Sciences et technologies de l'hôtellerie et de la restauration

STI2D : Sciences et technologies de l'industrie et du développement durable

STL : Sciences et technologies de laboratoire STMG : Sciences et technologies du management

#### **VOIR LE TABLEAU DES DISCIPLINES DE 1RE ET TLE PAGE 17.**

- **Enseignements communs**
- **3 enseignements de spécialité**
- **Orientation : 54 h annuelles**
- **2** enseignements optionnels possibles

#### ÉPREUVE ANTICIPÉE ÉCRITE ET ORALE DE FRANÇAIS

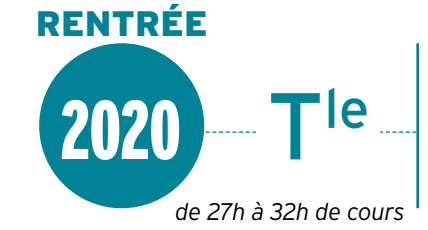

- **Enseignements communs**
- **2 enseignements de spécialité** (à choisir parmi les 3 suivis en 1re)
- **Orientation : 54 h annuelles**
- **2** enseignements optionnels possibles

# VOS QUESTIONS, NOS RÉPONSES

Ci-dessous les questions le plus souvent posées au service en ligne de l'Onisep «Mon orientation en ligne» et les réponses de nos conseillers.

#### **Je change d'académie. Quelles sont les démarches d'inscription?**

Si vous êtes scolarisé dans un établissement public ou dans un établissement privé sous contrat, c'est au principal de votre collège de transmettre votre dossier à la DSDEN (Direction des services départementaux de l'Éducation nationale) correspondant à votre nouveau domicile. La décision d'orientation du collège d'origine sera prise en compte pour l'inscription au lycée. Vous pouvez vous-même contacter le service scolarité de la DSDEN pour connaître le calendrier de l'affectation, ainsi que les modalités d'admission en fonction des vœux qui ont été formulés.

#### **La sectorisation est-elle systématique?**

◈

La sectorisation consiste à affecter un élève dans un établissement en fonction de son domicile et/ou de son collège d'origine. Cependant, la famille peut faire une demande de dérogation. Cette demande sera satisfaite s'il reste des places non prises par les élèves du secteur. La DSDEN accorde les dérogations en fonction des directives fixées dans l'académie selon les critères nationaux suivants, par ordre de priorité:

1/ élèves en situation de handicap;

2/ élèves nécessitant une prise en charge médicale importante, à proximité de l'établissement demandé; 3/ élèves boursiers au mérite;

4/ élèves boursiers sur critères sociaux;

5/ élèves dont un frère ou une sœur est déjà scolarisé/e dans l'établissement souhaité;

6/ élèves dont le domicile est situé en limite de secteur et proche de l'établissement souhaité;

7/ élèves suivant un parcours scolaire particulier.

#### **Et si je n'avais pas de place en lycée à la rentrée?**

Pour éviter cette situation, indiquez plusieurs vœux en termes de formations  $\ddot{\phantom{a}}$ et d'établissements, notamment si vous envisagez des spécialités ou sections rares ou très demandées. Restez toujours joignable, particulièrement en juillet, et assurez-vous d'avoir effectué toutes les démarches nécessaires si vous partez en vacances. En cas de difficultés, le principal de votre collège peut vous accompagner  $\overline{\phantom{a}}$ dans votre démarche d'orientation, avec l'aide du CIO (centre d'information et d'orientation), en lien avec les services départementaux ou rectoraux

de l'Éducation nationale.

#### **Que faire après le bac professionnel?**

Les bacs professionnels offrent un accès direct à l'emploi. Cependant, de plus en plus de bacheliers professionnels souhaitent faire des études supérieures. Sous réserve d'un bon dossier et d'une forte motivation, vous pouvez préparer un BTS (brevet de technicien supérieur) ou un BTSA (brevet de technicien supérieur agricole), sous statut scolaire ou en apprentissage. Les élèves ou les apprentis ayant obtenu la mention «bien» ou «très bien» sont admis de droit en BTS/BTSA dans une spécialité correspondant à leur bac. Des dispositifs d'accompagnement destinés aux bacheliers professionnels sont mis en place dans un certain nombre de lycées pour favoriser leur adaptation dans l'enseignement supérieur.

20 **APRÈS LA 3<sup>e</sup>** <sup>l</sup> ONISEP l 2019

#### **Les bourses au lycée, comment ça marche?**

Élève en 2de, 1re, terminale ou en CAP dans un établissement public ou privé, vous pouvez prétendre à une bourse selon les ressources et les charges de votre famille. La bourse comporte six échelons, qui vont de 435 à 921 € (rentrée 2017). Cette somme est versée en trois fois, à la fin de chaque trimestre. Vous devez avoir déposé votre dossier au secrétariat de l'établissement scolaire avant la fin de votre classe de 3<sup>e</sup>. Pour en savoir plus: www.service-public.fr/particuliers/vosdroits/F616.

◈

 $\bullet$ 

 $\bullet$ 

 $\bullet$ 

#### **Qu'est-ce qu'une section européenne?**

Les sections européennes sont proposées en lycée général, technologique ou professionnel aux élèves désireux de poursuivre ensuite dans des établissements européens. Le niveau dans la langue choisie et la motivation sont déterminants pour y accéder. Ces sections comprennent, en plus des matières suivies avec les autres élèves, l'apprentissage renforcé d'une langue vivante et l'enseignement en langue étrangère d'une ou de plusieurs autres disciplines (histoire-géographie, mathématiques…). La connaissance de la culture du pays concerné est aussi approfondie par des échanges et, notamment, par des stages professionnels à l'étranger pour les lycéens professionnels. Le diplôme du bac porte la mention de la section suivie.

#### **Je n'ai pas de projet professionnel précis. Est-ce gênant?**

En 3<sup>e</sup>, il est rare d'avoir une idée précise d'un futur métier. C'est pourtant la période où l'on vous demande de commencer à y réfléchir. Posez des questions autour de vous, rencontrez un psychologue de l'Éducation nationale, consultez les ressources d'information au CDI (centre de documentation et d'information), discutez-en avec votre entourage, en famille et au collège. Profitez du stage d'observation en entreprise pour interroger des professionnels sur leur parcours, allez aux salons, forums, journées portes ouvertes et appuyez-vous sur les ressources auxquelles vous avez eu accès dans Folios *(lire p.3)*.

#### **J'ai des problèmes de santé. Quelles études envisager?**

Il est en effet important de prendre en compte votre état de santé ou votre  $\bullet$ handicap dans vos souhaits d'orientation après la classe de 3<sup>e</sup> , afin de construire un projet professionnel que vous pourrez mener jusqu'au bout. Pour cela, profitez du stage en entreprise lors de votre année de 3<sup>e</sup> pour observer les conditions de travail et poser des questions aux salariés. Demandez l'avis du médecin de l'Éducation nationale et de votre médecin spécialiste pour connaître les éventuelles incompatibilités.  $\bullet$ N'hésitez pas à rencontrer un psychologue  $\bullet$  $\bullet$ de l'Éducation nationale et, si vous êtes en situation de handicap, l'enseignant référent  $\bullet$ 

- et l'équipe de suivi de la scolarisation pour
- envisager plusieurs solutions de poursuite  $\bullet$ 
	- d'études et d'accès à un métier.

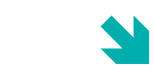

Pour aller plus loin

> L'Onisep propose une réponse personnalisée à vos questions. Trois moyens pour nous contacter : par courrier électronique via www.monorientationenligne.fr ; par tchat ; par téléphone au 0177771225

(appel non surtaxé) du lundi au vendredi, de 10h à 20h en métropole; au 0596531225 du lundi au vendredi de 8h à 15h (heures locales) pour les académies de Guadeloupe et Martinique, et de 9h à 16h (heures locales) pour l'académie de Guyane.

<sup>2019</sup>l ONISEP <sup>l</sup> **APRÈS LA 3<sup>e</sup>** 21

**X ONISED MON ORIENTATION** 

# ÉLÈVES EN SITUATION DE HANDICAP

Il est important d'anticiper vos choix d'orientation et de vous poser les bonnes questions pour trouver les formations et les établissements qui répondent à vos besoins éducatifs particuliers. Pour vous aider, sept questions-réponses.

#### **Que recouvre la situation de handicap?**

◈

La notion de handicap évoque un déficit, des limitations, mais surtout les conséquences sur la vie sociale des personnes. De ce fait, un élève présentant des troubles des apprentissages ou atteint d'une maladie chronique, par exemple, voit sa situation de handicap reconnue comme telle par la CDAPH (commission des droits et de l'autonomie des personnes handicapées) qui siège à la MDPH (maison départementale des personnes handicapées). Il peut ainsi bénéficier, avec l'accord de la famille, d'un PPS (projet personnalisé de scolarisation) qui précise les aménagements et les actions pédagogiques, psychologiques, éducatives, sociales, médicales et paramédicales à mettre en place en fonction des besoins de l'élève.

#### **Qu'est-ce que l'école inclusive?**

. . . . . . . .

La loi pour la refondation de l'École de la République précise que le service public d'éducation doit veiller à l'inclusion scolaire de tous les enfants, sans aucune distinction. Il consacre ainsi une approche nouvelle : quels que soient les besoins particuliers de l'élève, c'est à l'école de s'assurer que l'environnement est adapté à sa scolarité. Sur la base du PPS, la CDAPH, au vu des propositions faites par l'équipe pluridisciplinaire et des observations de la famille, prend l'ensemble des décisions qui relèvent de sa compétence concernant la scolarisation de l'élève et, le cas échéant, l'attribution d'une aide humaine, l'orientation et toutes mesures de compensation utiles (matériel pédagogique adapté, accompagnement médico-social, etc.).

#### **Quelles aides au lycée?**

Un élève en situation de handicap peut bénéficier, en fonction de ses besoins, d'une aide humaine, d'aides techniques, de séances de rééducation et d'aménagements des conditions pour passer les examens. De plus, il peut être dispensé de certains cours ou recevoir des enseignements adaptés, par exemple en EPS (éducation physique et sportive). Dans toute la mesure du possible et à chaque fois que le PPS indique que les soins et l'accompagnement ont lieu pendant le temps scolaire, les éducateurs du service de soins interviennent en classe, avec l'enseignant. Les soins par des professionnels libéraux se déroulent prioritairement dans les locaux du praticien ou au domicile de la famille.

#### **Qu'est-ce qu'une Ulis?**

Ä.

 $\blacksquare$ 

 $\overline{\phantom{a}}$ 

Quand les objectifs d'apprentissage requièrent des modalités adaptées, l'élève peut être orienté en Ulis (unité localisée pour l'inclusion scolaire) au sein du lycée. Il bénéficie alors de ce dispositif à effectif réduit dans lequel sont regroupés des élèves en situation de handicap ayant des besoins éducatifs spécifiques. Le reste du temps, l'élève suit des enseignements en classe ordinaire. La discipline et le niveau d'enseignement sont définis en fonction de son PPS (projet personnalisé de scolarisation) afin de répondre à ses besoins. Pour savoir s'il existe une Ulis près de chez vous, consultez www.onisep.fr/handicap, recherche thématique «Une structure handicap».

#### **Quel parcours de formation après le collège?**

L'équipe de suivi de la scolarisation, réunie par l'enseignant référent, facilite la mise en œuvre et assure le suivi de chaque projet personnalisé de scolarisation. Elle propose les aménagements nécessaires pour garantir la continuité du parcours de formation de l'élève. Celui-ci peut rejoindre : - la voie générale et technologique avec un possible appui d'une Ulis lycée;

- la voie professionnelle, avec un possible appui d'une Ulis lycée, en lycée professionnel ou polyvalent, dans un Erea (établissement régional d'enseignement adapté), ou sous statut d'apprenti en CFA (centre de formation d'apprentis) ou UFA (unité de formation en apprentissage) en lycée. *À noter :* la scolarisation avec l'appui d'une Ulis lycée est subordonnée à la décision d'orientation prise par la CDAPH;

- une formation préprofessionnelle et professionnelle au sein d'un IME (institut médicoéducatif) ou d'une SIPFP (section d'initiation et de première formation professionnelle). Les élèves en situation de handicap bénéficient, au même titre que tous les élèves, des phases d'information et d'orientation.

#### **Quels sont les interlocuteurs?**

ERSEH (enseignants référents pour la scolarisation des élèves en situation de handicap), médecins de l'Éducation nationale et bien sûr MDPH (maison départementale des personnes handicapées) sont les interlocuteurs et structures incontournables. L'enseignant référent favorise la continuité et la cohérence de la mise en œuvre du PPS (projet personnalisé de scolarisation). Il fait aussi le lien entre la famille de l'élève, l'équipe éducative et la MDPH.

#### **Stages, apprentissage: quels aménagements?**

⊕

Outre les aménagements de la scolarité et des examens, il existe aussi des dispositions spécifiques relatives aux stages et aux formations suivies en alternance. Il est possible, à partir de 16 ans, de demander à bénéficier de la RQTH (reconnaissance de la qualité de travailleur handicapé). Par ailleurs, l'apprenti bénéficiant de la RQTH peut souscrire un contrat d'apprentissage aménagé. Dans certains CFA (centres de formation d'apprentis), un référent accueille et informe les jeunes en situation de handicap. Des aménagements de la scolarité, des aides pédagogiques et un accompagnement pour trouver un employeur sont possibles. L'Agefiph (Association de gestion du fonds pour l'insertion professionnelle des personnes handicapées) et le FIPHFP (Fonds pour l'insertion des personnes handicapées dans la fonction publique) financent des aides techniques et humaines pour l'adaptation du poste de travail.

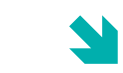

◈

#### Pour aller plus loin

> L'Onisep propose une réponse personnalisée à vos questions. Trois moyens pour nous contacter : par courrier électronique via www.monorientationenligne.fr; par tchat ; par téléphone au 01 77 77 12 25 (appel non surtaxé) du lundi au vendredi,

de 10h à 20h en métropole; au 0596531225 du lundi au vendredi de 8h à 15h (heures locales) pour les académies de Guadeloupe et Martinique, et de 9h à 16h (heures locales) pour l'académie de Guyane.

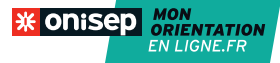

<sup>2019</sup>l ONISEP <sup>l</sup> **APRÈS LA 3<sup>e</sup>** 23

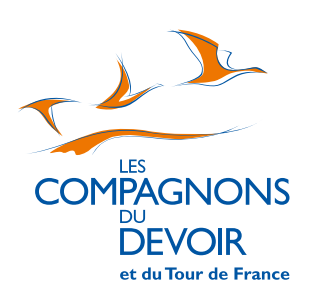

# **JOURNÉES PORTES OUVERTES**

Les 18, 19 et 20 janvier 2019 Les 8 et 9 mars 2019

f in V **问篇** www.formezvousautrement.fr

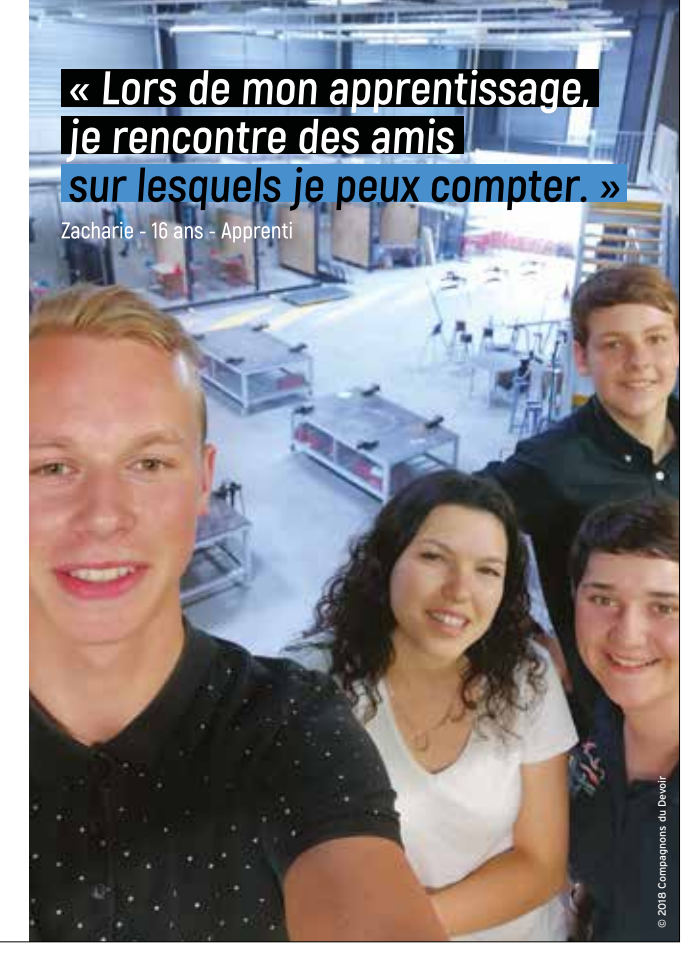

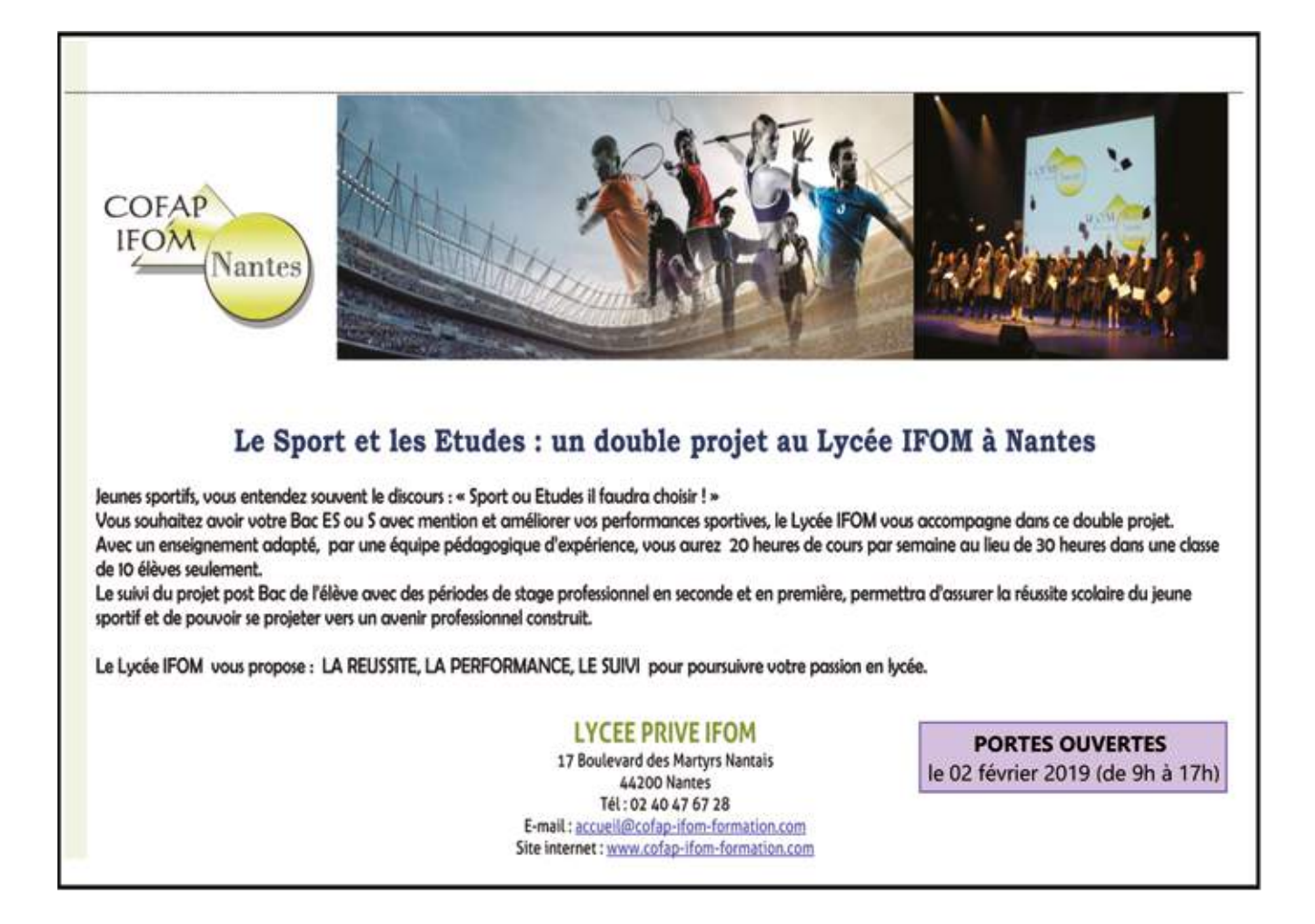

# RIMA *Université Régionale des Métiers et de l'Artisana<sup>t</sup>*

# **Révéler votre Talent, c'est notre métier !**

# **EMPLOIS DE LA LOIRE**<br>
de la sortie du collège à la création d'entreprise

### **PORTES OUVERTES 2019**

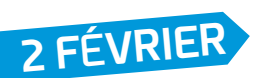

**URMA - CIFAM 44** Nantes et Saint-Nazaire 02 40 18 96 96

**URMA - Délégation 49** Angers - 02 41 22 61 56 **2 FÉVRIER**

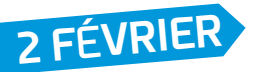

**URMA - ImA 53** Laval - 02 43 64 11 00

**URMA - Délégation 72** Le Mans - 02 43 50 13 70 **9 MARS**

**URMA - ESFORA 85** La Roche/Yon - 02 51 36 53 00 **2 FÉVRIER**

### **du CAP au BTS par l'apprentissage**

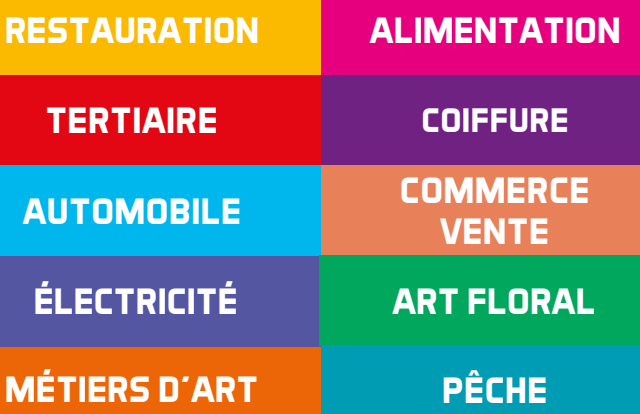

# **Formation rémunérée**

**garanti**

# urmapaysdelaloire.fr

*Mon projet ? Créer mon entreprise en Allemagne ou en Suisse !*  **Mathis B., Apprenti Boulanger-Pâtissier**

*On l'a vu s'épanouir au fur et à mesure de la formation !* **Emmanuel B., Père de Mathis**

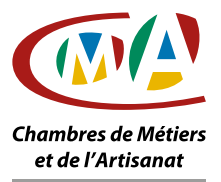

*Région Pays de la Loire*

## **1er RÉSEAU DE FORMATION EN PAYS DE LA LOIRE**

6 200 jeunes + de 400 en mobilité européenne pendant leur formation

4800 entreprises partenaires

# *LES ADRESSES UTILES*

### 

#### *LES CENTRES D'INFORMATION ET D'ORIENTATION (CIO)*

Les centres d'information et d'orientation (CIO) sont des services publics gratuits de l'Éducation nationale. Ils accueillent tout public à la recherche d'informations et de conseils sur les études, les diplômes, les concours et les professions. On y trouve de la documentation, mais on peut aussi être reçu en entretien avec un/e psychologue de l'Éducation nationale spécialité orientation. Chaque CIO travaille également en étroite collaboration avec les établissements publics de son secteur (collèges, lycées et universités) afin d'accompagner les jeunes dans leurs projets scolaires et professionnels.

#### 44 Loire-Atlantique

#### CIO de Châteaubriant

16 rue des Vauzelles 44146 CHÂTEAUBRIANT Cedex ✆ 02 40 81 14 09 Mail : cio.chateaubriant@ac-nantes.fr

#### CIO Nantes

34 rue du Fresche Blanc, BP 72233 44322 NANTES Cedex 03 ✆ 02 40 94 00 12 Mail : cio.nantes@ac-nantes.fr

#### CIO de Rezé-Sud Loire

2 avenue Victor Fortun 44400 REZÉ ✆ 02 40 13 11 00 Mail : cio.reze@ac-nantes.fr

#### **CIO de Saint-Nazaire**

215 boulevard Laënnec 44600 SAINT-NAZAIRE ✆ 02 40 22 04 85 Mail : cio.saint-nazaire@ac-nantes.fr

### 49 Maine-et-Loire

CIO Angers-Segré 12 boulevard Roi René 49100 ANGERS ✆ 02 41 66 84 42 Mail : cio.angerssegre@ac-nantes.fr

#### > Point d'accueil du CIO d'Angers-Segré

6 rue de la Roirie 49500 SEGRÉ (sur rdv - prendre contact avec le CIO)

#### **CIO de Cholet**

entrée boulevard de Richelieu 49300 CHOLET ✆ 02 41 46 02 66 Mail : cio.cholet@ac-nantes.fr

#### **CIO de Saumur**

3 rue Sévigné - 49400 SAUMUR ✆ 02 41 51 02 30 Mail : cio.saumur@ac-nantes.fr

#### 53 Mayenne

**CIO Mayenne Sud et Nord** 22, rue Docteur Corre - 53000 Laval ✆ 02 43 53 60 22 cio.mayennenord@ac-nantes.fr cio.mayennesud@ac-nantes.fr

#### > Point d'accueil du CIO Mayenne Sud

4 chemin de la petite Lande (locaux de la Maison de l'Etat - route de Marigné-Peuton) 53200 CHÂTEAU-GONTIER (sur rdv - prendre contact avec le CIO)

#### **> Annexe au CIO Mayenne Nord**

6 rue Château-Trompette, BP 10124 53103 MAYENNE Cedex ✆ 02 43 04 11 43 Mail : cio.annexe-mayennenord@ ac-nantes.fr

#### 72 Sarthe

#### **CIO Sarthe Sud**

14 rue de Bouchevereau 72200 LA FLÈCHE ✆ 02 43 94 06 71 - 02 43 45 65 80 Mail : cio.sarthesud@ac-nantes.fr

> Point d'accueil du CIO Sarthe Sud Parc du Château (locaux mairie)

72300 SABLÉ-SUR-SARTHE (sur rdv - prendre contact avec le CIO)

#### **CIO Sarthe Nord**

4 rue Georges Thoreau, Résidence Saint Laurent - BP57 72403 LA FERTÉ-BERNARD ✆ 02 43 93 06 13 - 02 43 93 19 80 Mail : cio.sarthenord@ac-nantes.fr

#### **CIO Le Mans**

28 place de l'éperon – 3e étage 72000 Le Mans ✆ 02 43 82 55 11 - 02 43 82 84 48 Mail : cio.lemans@ac-nantes.fr

#### 85 Vendée

#### **CIO Vendée Ouest et Vendée Est**

Cité administrative Travot, BP 794 85020 LA ROCHE-SUR-YON Cedex ✆ 02 51 37 06 25 - 02 51 05 14 38 Mail : cio.vendee-ouest@ac-nantes.fr Mail : cio.vendee-est@ac-nantes.fr

#### **> Annexe au CIO Vendée Est**

7 rue du Docteur Audé 85200 FONTENAY-LE-COMTE ✆ 02 51 69 07 10 - 02 51 69 32 89 Mail : cio.fontenaylecomte@ac-nantes.fr

#### > Point d'accueil du CIO

Lycée Valère Mathé 85340 OLONNE SUR MER (sur rdv - prendre contact avec le CIO)

#### > Point d'accueil du CIO

Médiathèque (locaux mairie) 85300 CHALLANS (sur rdv - prendre contact avec le CIO)

### **Autres adresses utiles**

#### Librairie de l'Onisep

**NANTES** 44322 Cedex 03 432 rue du Fresche Blanc, BP 92217 Tél. 02 40 16 02 16

#### Rectorat

**NANTES** 44326 Cedex 03 4 rue de la Houssinière, BP 72616 Tél. 02 40 37 37 37

#### Réseau information jeunesse

**NANTES** 44000 37 rue Saint Léonard Tél. 02 51 72 94 50

#### Armée de Terre

ANGERS 49041 Cedex 01 8 bis place Lafayette, BP 4123 Tél. 02 41 25 63 27

LAVAL 53013 Cedex 27 rue de Bretagne, BP 1307 Tél. 02 43 91 03 20

**LE MANS 72000** 3 rue de Bône Tél. 02 43 52 16 40

**NANTES** 44000 16 rue des Rochettes Tél. 02 28 24 20 40 LA ROCHE-SUR-YON 85016 Cedex

12 rue du 93ème RI, BP 627 Tél. 02 51 47 88 45

#### Armée de l'Air

**LE MANS 72000** 1bis et 3 rue de bône Tél. 02 43 52 16 40 **NANTES** 44000

16 rue des Rochettes Tél. 02 28 24 20 40

### Marine Nationale

**NANTES 44000** 16 rue des Rochettes Tél. 02 28 24 20 40

#### Gendarmerie

**NANTES** 44000 4 rue d'Allonville Tél. 0 820 220 221 - 02 40 20 24 24

#### **Directions** des Services **Départementaux** de l'Éducation nationale (DSDEN)

ANGERS 49047 Cedex 01 15 bis rue Dupetit-Thouars Tél. 02 41 74 35 35

LA ROCHE-SUR-YON 85020 rue du 93e régiment d'infanterie, BP 777 Tél. 02 51 45 72 00

LAVAL 53030 Cedex 9 Rue Mac Donald, BP 23851 Tél. 02 43 59 92 00

LE MANS 72071 Cedex 09 19 boulevard Paixhans, CS 50042 Tél. 02 43 61 58 00

**NANTES** 44322 Cedex 03 Rue du Général Margueritte, BP 72616 Tél. 02 51 81 74 74

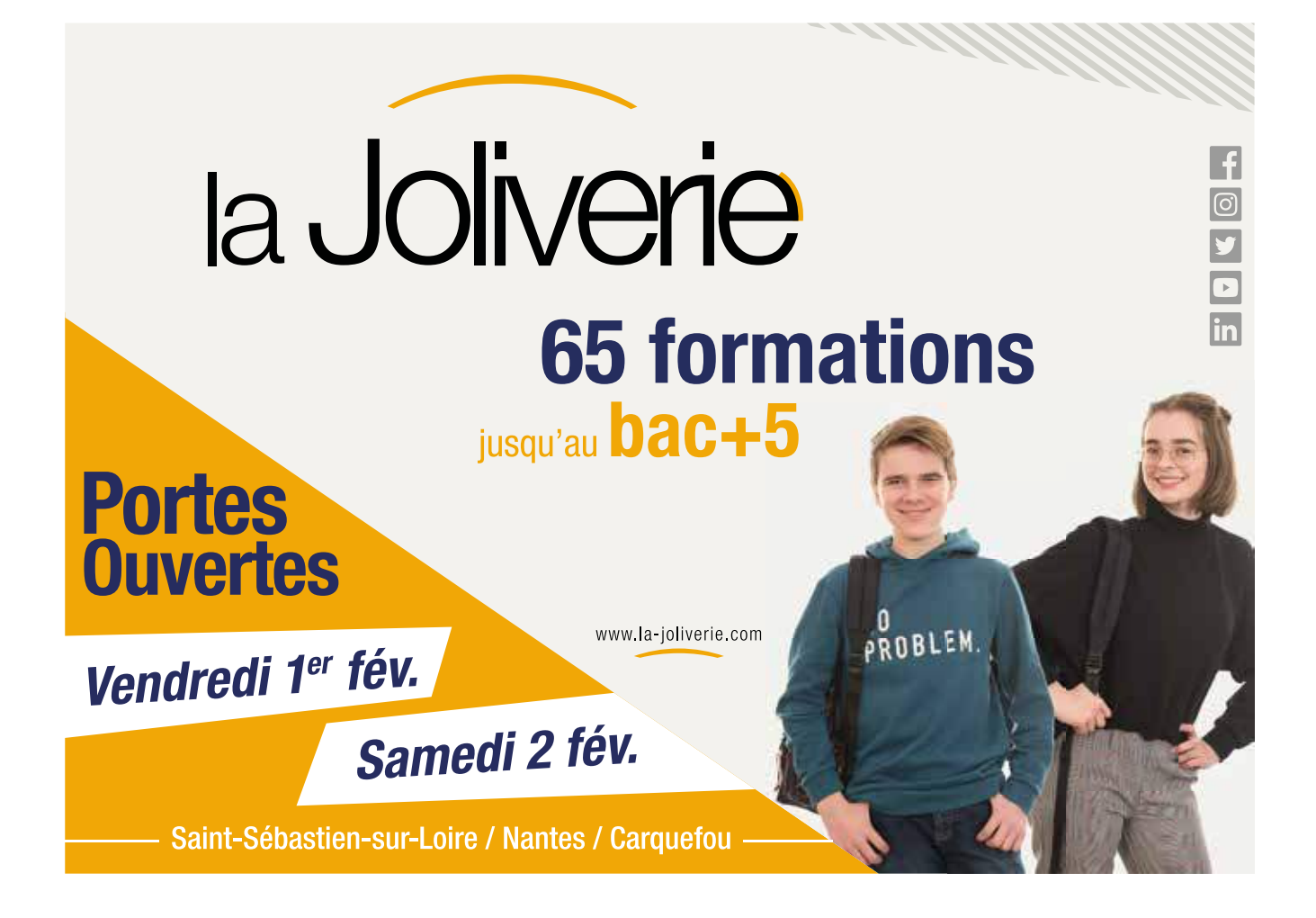

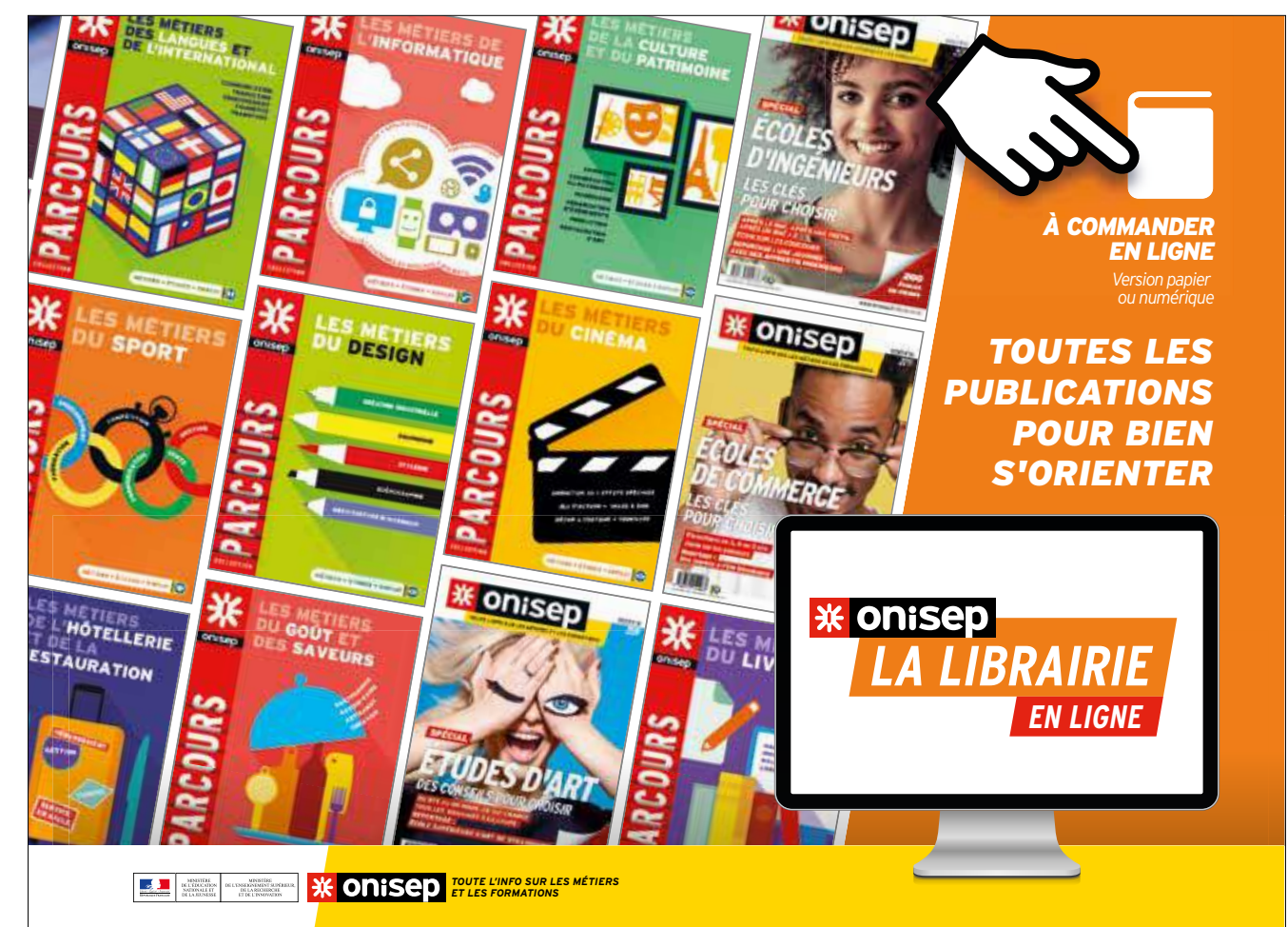

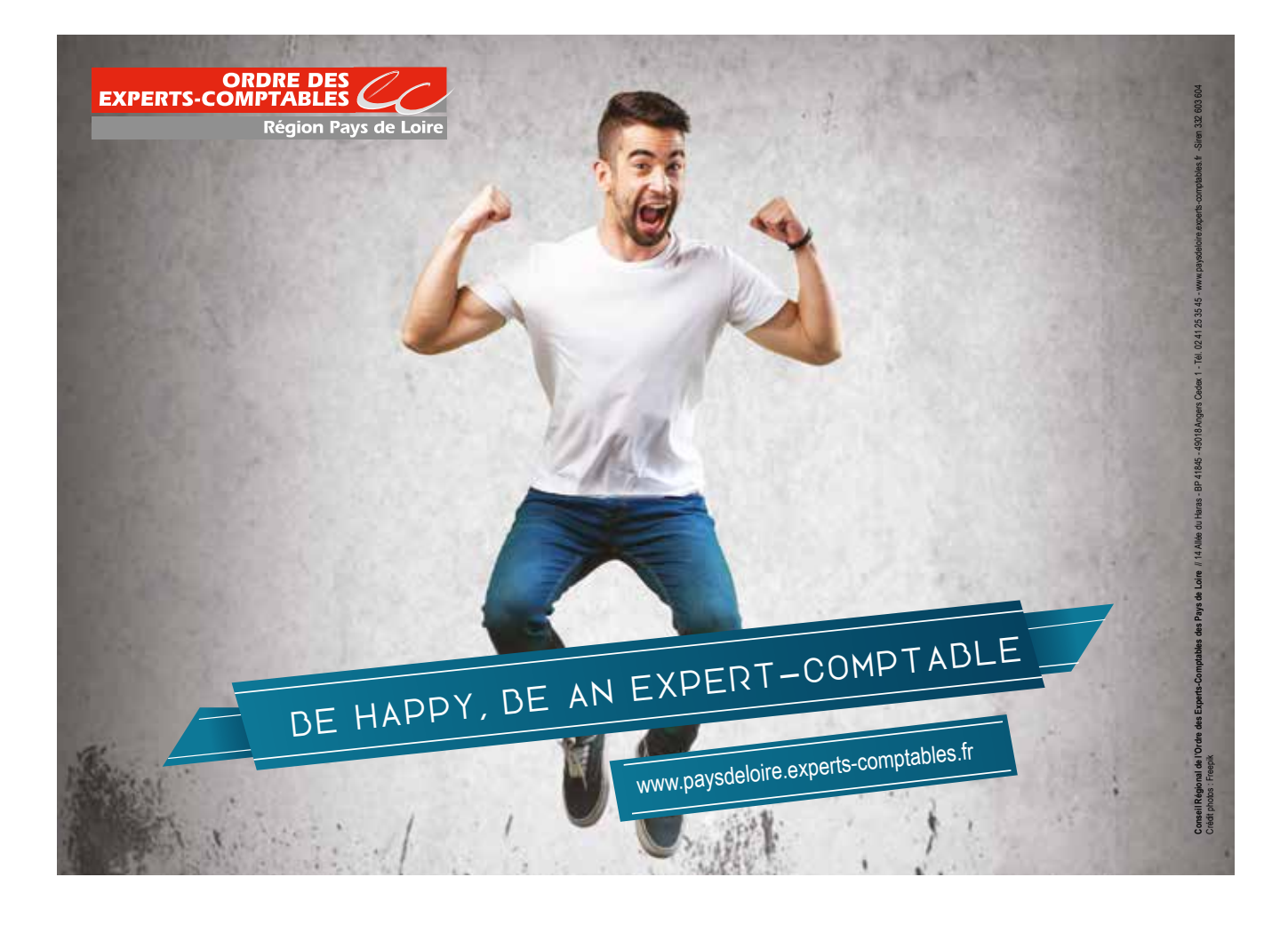

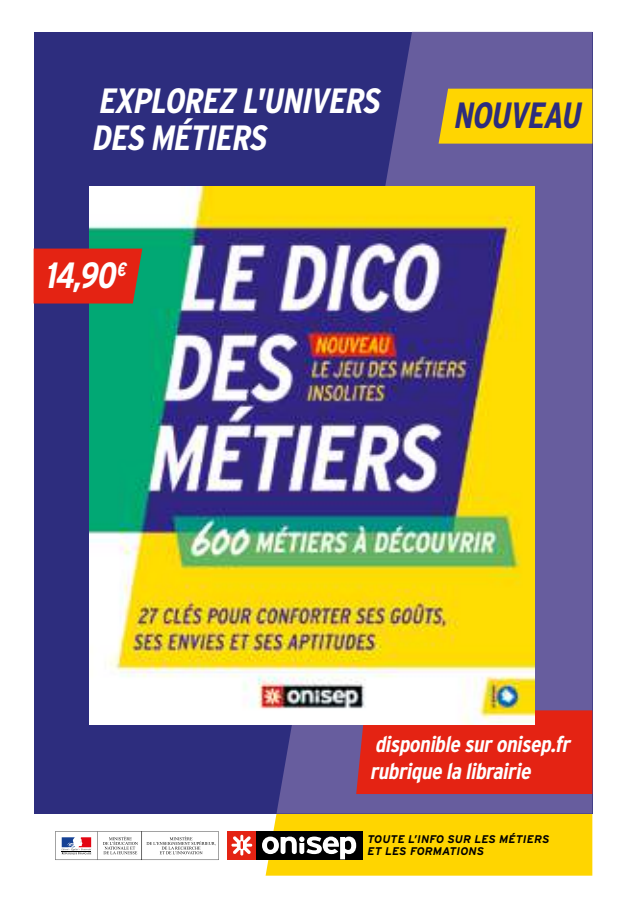

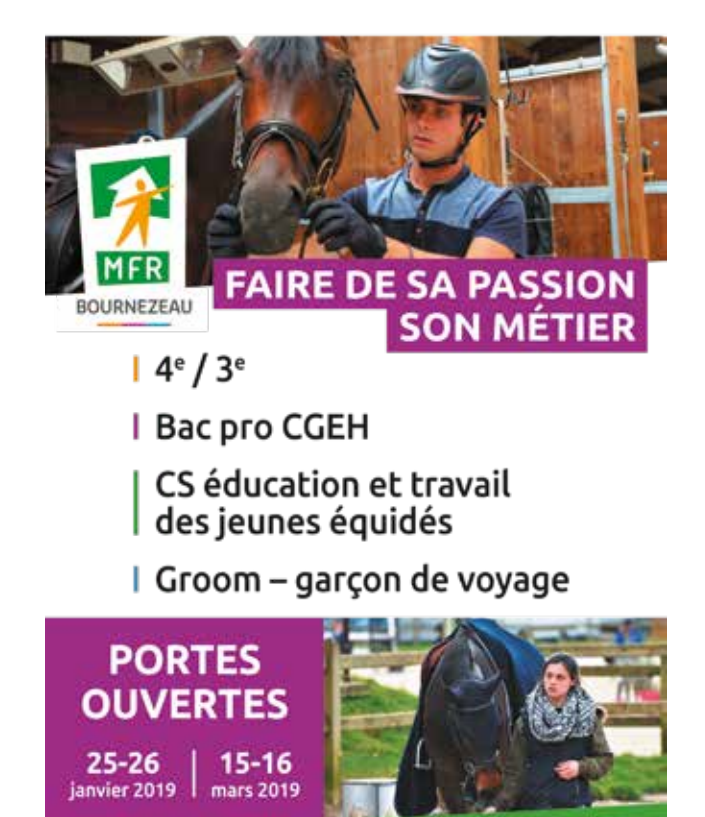

www.ecole-cheval-vendee.com

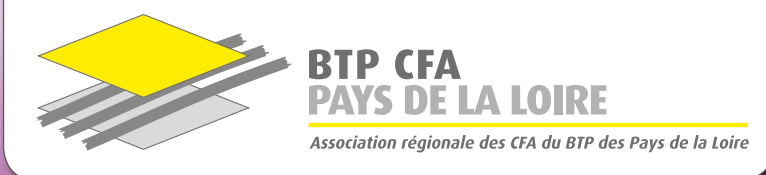

## **S'ORIENTER VERS LES MÉTIERS DU BÂTIMENT**

**formations diplômantes gratuites 50 et rémunérées + de [EN APPRENTISSAGE]** 

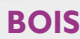

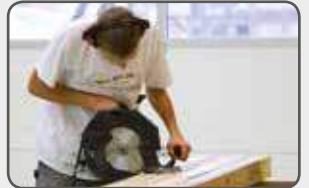

**Menuiserie Charpente Ébénisterie Construction Bois**

#### **GROS-ŒUVRE**

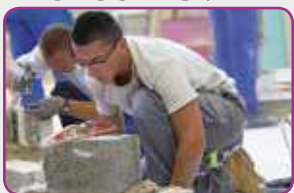

**Maçonnerie Béton Armé Gros-Œuvre Enveloppe du Bâtiment Bâ� ancien**

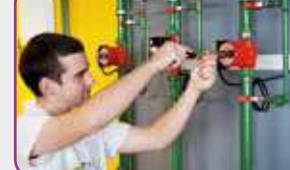

**ÉQUIPEMENT**

**Plomberie - Chauffage Dépannage Génie Climatique Électrotechnique Électricité**

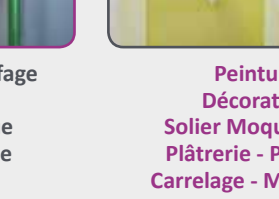

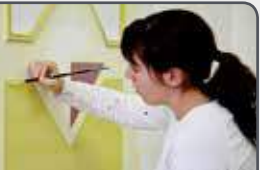

**FINITION**

**Peinture Décoration Solier Moquettiste Plâtrerie - Plaques Carrelage - Mosaïque**

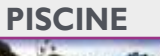

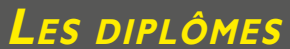

- **Dispositif pour les scolaires : DIMA**
- **CAP Bac Pro BP**
- **Mention complémentaire**
- **Titre professionnel BTS**
- **Formations d'encadrements** de chantier : chef d'équipe,  **responsable technique**

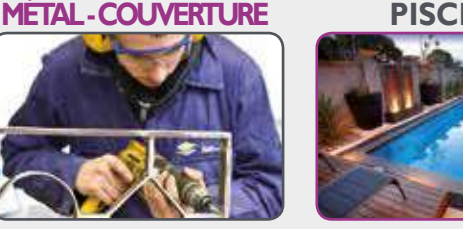

**Métiers de la Piscine** 

**BTP CFA Du CAP ou de la seconde au Bac+2, un parcours de formation pour chaque jeune près de chez vous !**

Site de St Herblain **BTP CFA LOIRE-ATLANTIQUE**

Tél. 02.40.92.17.54 Site de St Brévin Tél. 02.40.27.29.68 **www.cfabtp44.com**

**Couverture**

**Zinguerie Métallerie Serrurerie Ferronnerie d'Art Menuiserie Alu, Verre**

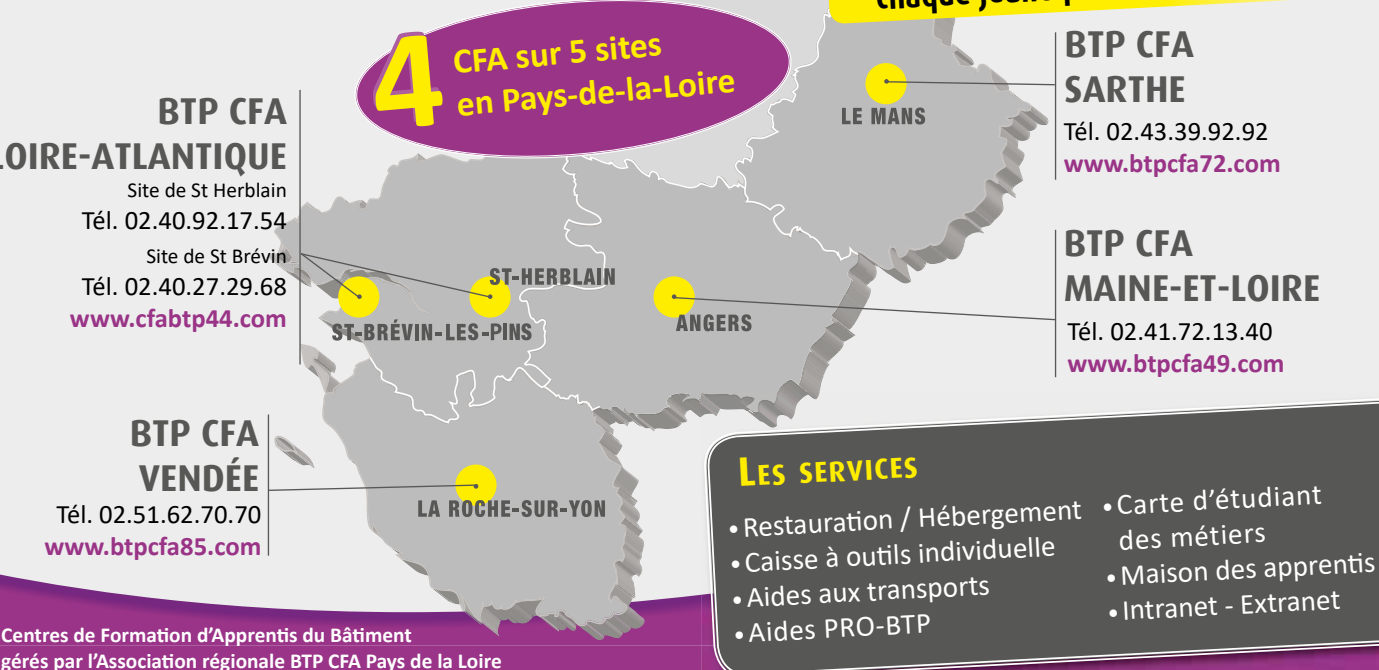

9 rue Marcel SEMBAT - 44100 NANTES Tél. 02.28.44.97.79 - www.btpcfa-pdl.com

Établissements sous convention avec :

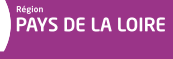

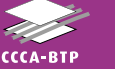

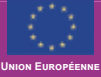

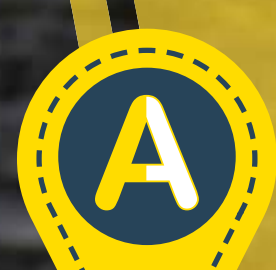

Je rêve d'être ingénieur en aéronautique et vivre à 100 à l'heure… **je veux être apprentie.** bref,

**Je trouvemon contrat sur : www.apprentissage-paysdelaloire.fr** OOC

l'esprit grand ouvert

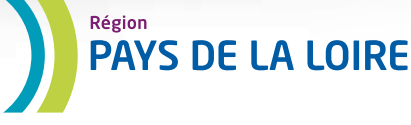